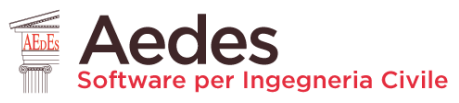

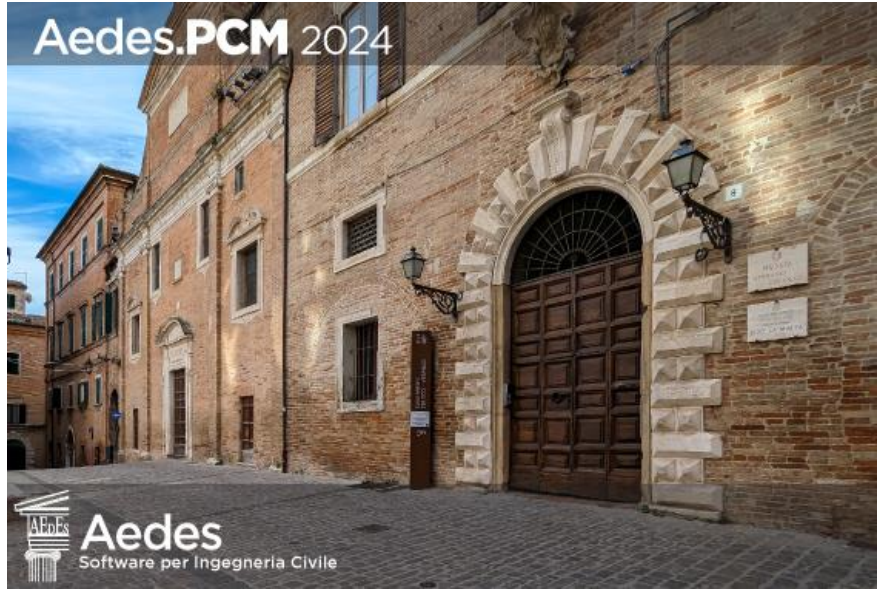

# Aedes PCM 2024

#### **PROGETTAZIONE DI COSTRUZIONI IN MURATURA**

Analisi strutturale di costruzioni in muratura secondo la Normativa Tecnica vigente

### **Aggiornamento 2024**

#### *include:*

- **Analisi pushover: metodo incrementale-iterativo**
- **Volte: nuove tipologie e calcolo del peso proprio**
- **Muri inclinati e rastremati**
- **Analisi cinematica: discretizzazione e scostamento**

*Data di redazione di questo documento: 17.06.2024*

Tutti i diritti sono riservati, anche di riproduzione parziale, a norma di legge e delle convenzioni internazionali. Nessuna parte di questo volume può essere riprodotta in qualsiasi forma o mezzo elettronico o meccanico, per alcun uso, senza il permesso scritto della AEDES Software per Ingegneria Civile.

#### **© 1997-2024 AEDES Software per Ingegneria Civile**

Via F. Aporti 32 - 56028 SAN MINIATO (PI) Tel.: +39 0571 401073 E-mail: info@aedes.it - Internet: www.aedes.it

#### AVVERTENZE E CONDIZIONI D'USO

La AEDES Software si riserva il diritto di apportare miglioramenti o modifiche al programma PCM, descritto nella documentazione ad esso associata, in qualsiasi momento e senza preavviso.

Il software e la documentazione allegata, anche se curati con scrupolosa attenzione, non possono comportare specifiche responsabilità di AEDES per involontari errori o inesattezze: pertanto, l'utilizzatore è tenuto a controllare l'esattezza e la completezza del materiale utilizzato. Le correzioni relative ad eventuali errori tipografici saranno incluse nelle versioni di aggiornamento.

PCM è di esclusiva proprietà della AEDES e viene concesso in uso non esclusivo secondo i termini e le condizioni riportati nel contratto di licenza d'uso. L'Utente non avrà diritto ad utilizzare PCM fino a quando non avrà sottoscritto la suddetta licenza d'uso.

L'Utente è responsabile della scelta di PCM al fine del raggiungimento dei risultati voluti, nonché dell'installazione, dell'uso dello stesso e dei relativi risultati. Le sole garanzie fornite dalla AEDES in merito a PCM sono quelle riportate nella licenza d'uso. La AEDES non garantisce che le funzioni contenute in PCM soddisfino le esigenze dell'Utente o funzionino in tutte le combinazioni che possono essere scelte per l'uso da parte dell'Utente.

I nomi dei prodotti citati nella documentazione di PCM possono essere marchi di fabbrica o marchi registrati dalle rispettive Società.

## **INDICE**

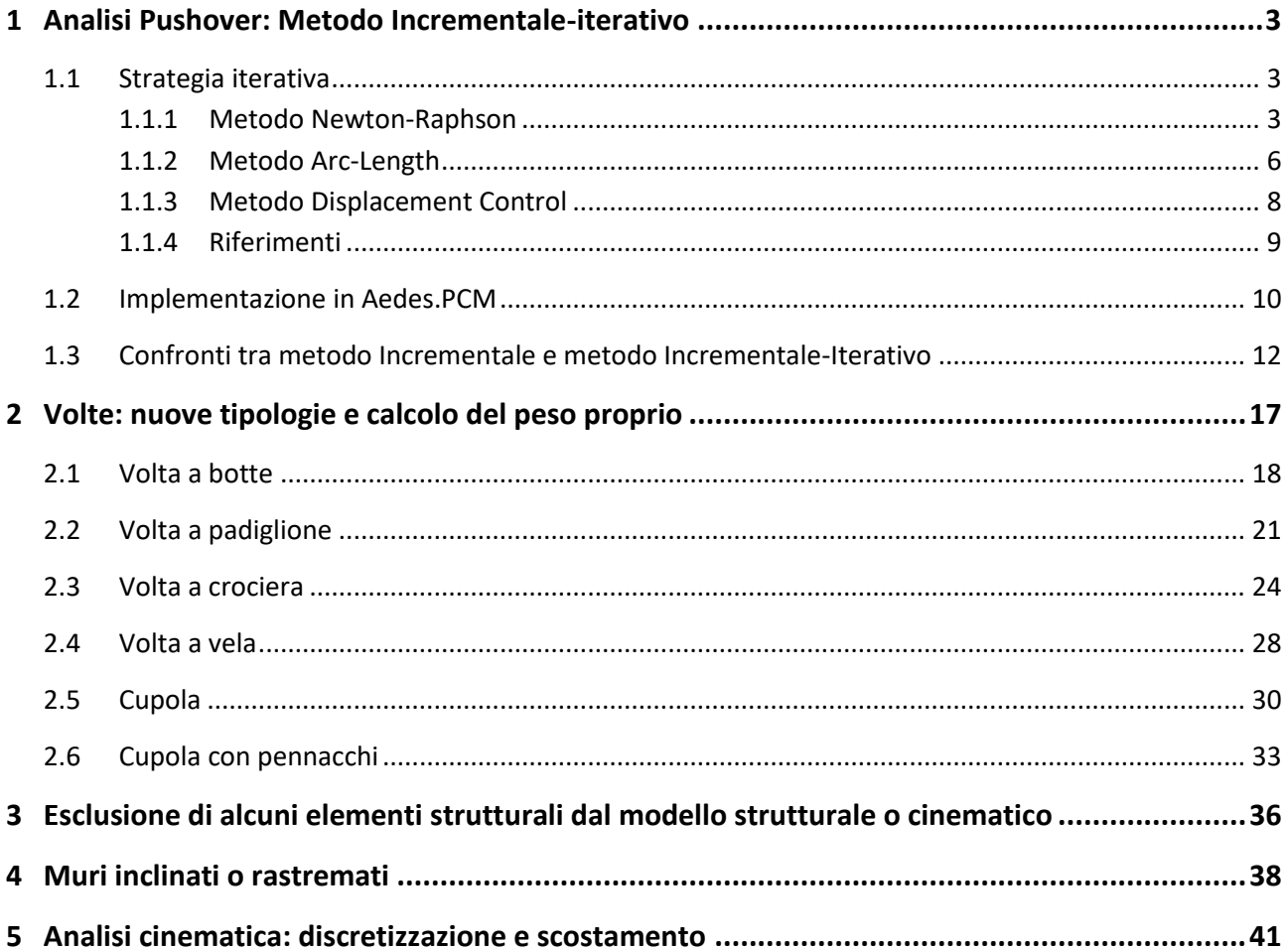

## <span id="page-2-0"></span>**1 ANALISI PUSHOVER: METODO INCREMENTALE-ITERATIVO**

Aedes.PCM 2024 introduce un nuovo metodo risolutivo per l'Analisi Pushover: il metodo Incrementale-Iterativo, che si affianca al già esistente metodo Incrementale.

Questo nuovo metodo, basato sulla combinazione di **incrementi di forza e iterazioni in controllo di spostamento**, costituisce una soluzione avanzata per valutare con maggiore efficienza e precisione la risposta sismica degli edifici.

È importante sottolineare che il precedente metodo Incrementale, ampiamente riconosciuto per la sua affidabilità nel fornire risultati accurati, continua ad essere disponibile nella nuova versione di Aedes.PCM. Il nuovo metodo Incrementale-Iterativo viene proposto come un'alternativa complementare e avanzata, finalizzata all'ottimizzazione dei tempi di calcolo.

Nei paragrafi che seguono si esaminerà in dettaglio la strategia iterativa adottata nel nuovo metodo Incrementale-Iterativo e successivamente sarà presentata l'implementazione del metodo in Aedes.PCM.

#### <span id="page-2-1"></span>**1.1 STRATEGIA ITERATIVA**

Nel nuovo metodo Incrementale-Iterativo, ogni passo dell'analisi consiste in un incremento di carico esterno seguito da successive iterazioni per ristabilire l'equilibrio tra il carico esterno e le forze interne (sollecitazioni nelle aste). Le iterazioni adeguano l'incremento di taglio tenendo costante lo spostamento del punto di controllo. Per questa loro caratteristica si parla di iterazioni a spostamento costante o iterazioni in controllo di spostamento (Displacement control).

Il metodo Displacement control può essere considerato come una semplificazione del metodo Arc-Length, che a sua volta è un'estensione del metodo Newton-Raphson. Pertanto, i parametri successivi, prima di introdurre il metodo Displacement control esaminano in dettaglio anche i metodi Newton-Raphson e Arc-Length.

#### <span id="page-2-2"></span>**1.1.1 Metodo Newton-Raphson**

Il metodo Newton-Raphson (NR) è un algoritmo iterativo utilizzato per approssimare le radici di una funzione non lineare. Nell'ambito dell'Analisi Pushover, il metodo NR è impiegato per risolvere le equazioni di equilibrio non lineari che descrivono il comportamento strutturale di strutture soggette a carichi sismici crescenti [1].

Ad ogni passo dell'analisi pushover il vettore delle forze esterne  $F^{ext}$  (cioè, il vettore delle forze inerziali applicate ai nodi) viene gradualmente incrementato. Nell'ipotesi che i rapporti tra le forze inerziali rimangano costanti, per descrivere come il vettore delle forze esterne aumenta o diminuisce è possibile introdurre la quantità scalare λ, che rappresenta la risultante delle forze esterne o il taglio globale alla base. Il vettore delle forze esterne può essere quindi espresso come:

$$
\boldsymbol{F}_{ext} = \lambda \, \boldsymbol{q}
$$

Ad ogni passo dell'analisi deve esserci equilibrio tra le forze esterne e le sollecitazioni negli elementi strutturali, deve quindi essere soddisfatta la seguente espressione:

$$
R(u) = F^{int}(u) - F^{ext} = F^{int}(u) - \lambda q = 0
$$
\n(1)

dove:

 $\mathbf u$  è il vettore degli spostamenti nodali generalizzati (per ogni grado di libertà del sistema);

 $F^{int} (u)$  è il vettore delle forze interne (sollecitazioni) dipendente da  $u$ ;

 $\bm{F}^{ext}$ è il vettore delle forze esterne  $(\lambda q)$ ;

 $R(u)$  è il vettore residuo, cioè la quantità che deve essere azzerata per ottenere l'equilibrio.

In questo sistema di equazioni la nostra attenzione è rivolta allo scalare  $\lambda$  (taglio alla base) e al vettore  $\boldsymbol{u}$  (spostamenti nodali). Ad ogni passo dell'analisi aumentiamo leggermente il valore di  $\lambda$  e cerchiamo di determinare  $\boldsymbol{u}$  in modo che il sistema (1) sia soddisfatto. Supponiamo che l'ultima soluzione convergente sia  $\{\boldsymbol{u}_{0};\lambda_{0}\}$ . L'incremento di carico viene avviato supponendo:

$$
\lambda' = \lambda_0 + \Delta \lambda
$$

dove  $\Delta\lambda$  è l'incremento di taglio alla base predefinito. Questa variazione  $\Delta\lambda$  viola immediatamente il sistema di equazioni (1), quindi è necessario aggiornare gli spostamenti  $u_0$  con:

$$
u'=u_0+\Delta u
$$

in modo che:

$$
\mathbf{R}(\mathbf{u}') = \mathbf{R}(\mathbf{u}_0 + \Delta \mathbf{u}) = 0 \Rightarrow \mathbf{F}^{\text{int}}(\mathbf{u}_0 + \Delta \mathbf{u}) - (\lambda_0 + \Delta \lambda)\mathbf{q} = 0 \tag{2}
$$

In prima approssimazione, ipotizzando un comportamento lineare della struttura in seguito all'incremento di taglio  $\Delta \lambda$ , il vettore degli spostamenti incrementali  $\Delta u$  può essere calcolato come:

$$
\Delta \mathbf{u} = [K_T]_{u_0}^{-1} \cdot \Delta \lambda \, \mathbf{q} \tag{3}
$$

dove  $[K_{T}]_{u_{0}}$  è la matrice di rigidezza del sistema calcolata in corrispondenza degli spostamenti  $\boldsymbol{u}_{0}$ .

Tuttavia, non è detto che questo nuovo campo di spostamenti (ottenuto ipotizzando un comportamento lineare) soddisfi immediatamente l'equilibrio. In generale, valutando il sistema (2) nel nuovo punto  $(u', \lambda')$  si ottiene nuovamente un vettore residuo  $R(u')$  non nullo.

È necessario quindi determinare una nuova correzione degli spostamenti  $\delta u$  tale che:

$$
R(u'') = R(u' + \delta u) = 0 \Rightarrow F^{int}(u' + \delta u) - \lambda' q = 0
$$
\n(4)

Valgono le seguenti espressioni:

$$
F^{int}(\boldsymbol{u}_0 + \Delta \boldsymbol{u} + \delta \boldsymbol{u}) - (\lambda_0 + \Delta \lambda)\mathbf{q} = 0 \Rightarrow F^{int}(\boldsymbol{u}_0 + \Delta \boldsymbol{u}) + [K_T]_{\boldsymbol{u}'} \cdot \delta \boldsymbol{u} - (\lambda_0 + \Delta \lambda)\mathbf{q} = 0 \Rightarrow
$$
  

$$
[K_T]_{\boldsymbol{u}'} \cdot \delta \boldsymbol{u} = -[F^{int}(\boldsymbol{u}_0 + \Delta \boldsymbol{u}) - (\lambda_0 + \Delta \lambda)\mathbf{q}] \Rightarrow [K_T]_{\boldsymbol{u}'} \cdot \delta \boldsymbol{u} = -R(\boldsymbol{u}') \Rightarrow
$$
  

$$
\delta \boldsymbol{u} = -[K_T]_{\boldsymbol{u}'}^{-1} \cdot R(\boldsymbol{u}')
$$
 (5)

Quindi, la nuova correzione al campo degli spostamenti viene determinata risolvendo il problema lineare (5) dove:  $[K_T]_{u'}^{\square}$  è la matrice di rigidezza aggiornata, calcolata in corrispondenza degli spostamenti  $u'$  e  $R(u')$  è il termine noto corrispondente al vettore residuo dell'iterazione precedente.

Valutando il sistema di equazioni (4) nel nuovo punto  $(u' + \delta u, \lambda')$  si ottiene in generale un vettore residuo  $R(u'')$  di entità inferiore. Si continua quindi con le iterazioni determinando volta per volta degli spostamenti correttivi finché la norma euclidea del vettore residuo non risulti inferiore ad una tolleranza prefissata. Una rappresentazione schematica del metodo NR è mostrata nella figura seguente.

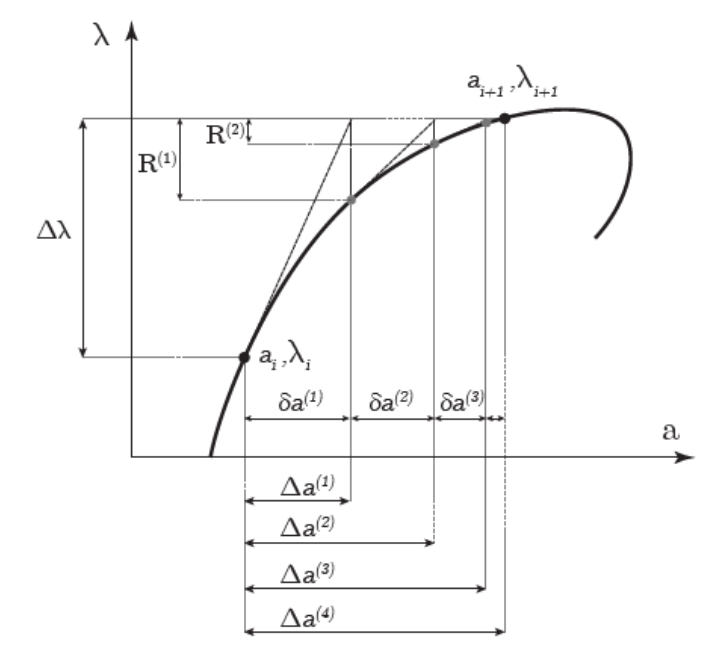

*Figura 1. Rappresentazione schematica delle iterazioni di Newton-Raphson. a rappresenta uno spostamento normalizzato, mentre λ è il parametro che controlla le forze esterne. L'incremento di carico è definito da Δλ, e la soluzione è il punto di intersezione tra la curva di equilibrio e la linea orizzontale λ+ Δλ [1].*

Normalmente il metodo arriva a convergenza entro poche iterazioni e questo lo rende ideale per risolvere grandi sistemi di equazioni non lineari, dove ogni iterazione è onerosa in termini di tempo computazionale. Tuttavia, il metodo di Newton-Raphson è anche associato a un importante svantaggio. Il metodo non riesce a seguire accuratamente il percorso di equilibrio una volta che la rigidezza tangente si annulla o in generale in corrispondenza di un punto di massimo relativo. Ciò avviene a causa della formulazione del metodo di Newton e, in particolare, perché limita il parametro λ a cambiare monotonamente ad ogni incremento. Questo problema può essere meglio descritto nella figura seguente. È necessario, quindi, introdurre un metodo che possa seguire correttamente la curva di equilibrio anche oltre i punti di massimo relativo.

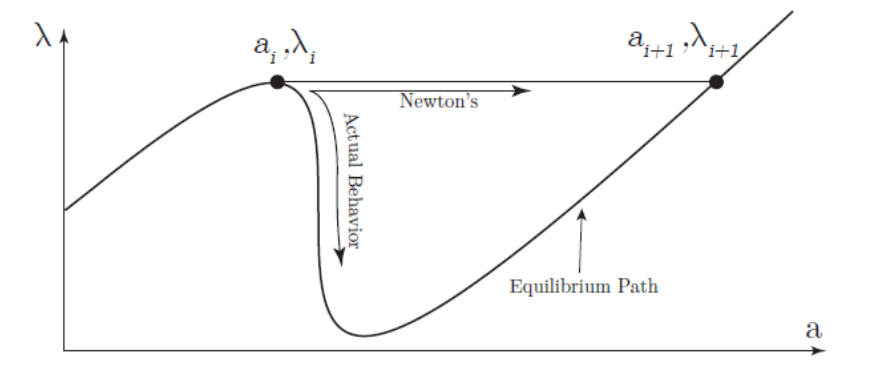

*Figura 2. Il metodo di Newton-Raphson non è in grado di seguire in modo accurato la curva di equilibrio in seguito a un punto di massimo relativo (snap-through behavior) [1]*

#### <span id="page-5-0"></span>**1.1.2 Metodo Arc-Length**

Il metodo Arc-Length, introdotto da Riks [2], è in grado di risolvere sistemi di equazioni non lineari anche quando il problema presenta punti critici, come i punti di massimo relativo illustrati nella figura precedente.

Richiamiamo il sistema di equazioni non lineari che siamo interessati a risolvere, così come espresso nel paragrafo precedente:

$$
R(u, \lambda) = F^{int}(u) - F^{ext} = F^{int}(u) - \lambda q = 0
$$
\n(6)

Supponiamo che il "punto" ( $\bm u_0$ , $\lambda_0$ ) sia tale da soddisfare il sistema di equazioni e quindi appartenga alla curva di equilibrio della struttura (curva pushover).

Al passo successivo dell'analisi si aumenta leggermente l'entità delle forze esterne per mezzo dell'incremento  $\Delta\lambda$  e si calcolano i corrispondenti spostamenti incrementali  $\Delta u$  ipotizzando inizialmente un comportamento lineare della struttura. Il sistema di equazioni diventa:

$$
R(u', \lambda') = F^{int}(u_0 + \Delta u) - (\lambda_0 + \Delta \lambda)q = 0
$$
\n(7)

Se il sistema è soddisfatto anche per  $(u_0 + \Delta u, \lambda_0 + \Delta \lambda)$ , allora il nuovo punto appartiene alla curva di equilibrio e si può procedere con il successivo passo incrementale.

In generale, tuttavia, la soluzione non è così immediata ed è necessario apportare le dovute correzioni per mezzo di un procedimento iterativo.

A differenza del metodo Newton-Raphson, dove l'incremento di forze esterne  $\Delta\lambda$  rimane costante e si adeguano iterativamente gli spostamenti  $\Delta u$ , il metodo Arc-Length ipotizza una **variazione**  $\sin$ **ultanea sia negli spostamenti che nelle forze esterne**. Si ricerca quindi la correzione ( $\delta u$ ,  $\delta \lambda$ ) tale che il nuovo punto  $(u_0 + \Delta u + \delta u, \lambda_0 + \Delta \lambda + \delta \lambda)$  soddisfi il sistema di equazioni. Quindi:

$$
R(u'', \lambda'') = F^{int}(u_0 + \Delta u + \delta u) - (\lambda_0 + \Delta \lambda + \delta \lambda)q = 0
$$
\n(8)

Valgono le seguenti espressioni:

$$
F^{int}(\boldsymbol{u}_0 + \Delta \boldsymbol{u} + \delta \boldsymbol{u}) - (\lambda_0 + \Delta \lambda + \delta \lambda) \, \boldsymbol{q} = 0 \Rightarrow
$$
  

$$
F^{int}(\boldsymbol{u}_0 + \Delta \boldsymbol{u}) + [K_T]_{\boldsymbol{u}'} \cdot \delta \boldsymbol{u} - (\lambda_0 + \Delta \lambda + \delta \lambda) \, \boldsymbol{q} = 0 \Rightarrow
$$
  

$$
[K_T]_{\boldsymbol{u}'} \cdot \delta \boldsymbol{u} - \delta \lambda \, \boldsymbol{q} = -[F^{int}(\boldsymbol{u}_0 + \Delta \boldsymbol{u}) - (\lambda_0 + \Delta \lambda) \boldsymbol{q}] = -R(\boldsymbol{u}', \lambda')
$$
 (9)

Ricordiamo che  $\delta u$  e  $\delta \lambda$  sono incognite. Se il vettore  $u$  ha N componenti, nel sistema (9) abbiamo a disposizione N equazioni per trovare N+1 incognite (le N componenti di  $\bf{u}$  più  $\delta\lambda$ ). Le equazioni in (9) non sono quindi sufficienti per determinare  $\delta u$  e  $\delta \lambda$ .

Nel metodo Arc-Length l'equazione supplementare che completa il sistema è la seguente:

$$
(\Delta u + \delta u)^T \cdot (\Delta u + \delta u) + \psi^2 (\Delta \lambda + \delta \lambda)^2 (\mathbf{q}^T \cdot \mathbf{q}) = \Delta l^2
$$
 (10)

dove  $\psi$  e  $\Delta l$  sono parametri definiti dall'utente.  $\Delta l$  è un coefficiente che in un certo senso determina quanto distante sia la nuova soluzione dall'ultimo punto di equilibrio; mentre  $\psi$  è un coefficiente che permette di scalare l'ampiezza della variazione in termini di forze esterne rispetto alla variazione in termini di spostamento.

Se  $\psi = 1$ , il metodo è detto "Spherical Arc-Length Method" in quanto, in un problema ad un grado di libertà, nel piano  $(u, \lambda)$ , i punti ottenuti nel corso delle iterazioni descriverebbero un arco di cerchio di raggio  $\varDelta l$  e centro nel punto  $(u_0, \lambda_0)$ .

Se  $\psi = 0$ , il metodo è detto "Cylindrical Arc-Length Method" in quanto, in un problema ad un grado di libertà, nel piano  $(u, \lambda)$ , i punti ottenuti nel corso delle iterazioni si disporrebbero lungo una linea verticale distante  ${\it \Delta}l$  dal punto  $(u_0, \lambda_0).$ 

Nella sua forma più generale, per un problema a più gradi di libertà e  $\psi$  arbitrario, l'equazione (10) può essere interpretata come un'iperellissoide nello spazio multidimensionale  $(u, \lambda)$ .

Una rappresentazione schematica del metodo Arc-Length è mostrata nella figura seguente per un problema ad un grado di libertà nel piano (a, λ), dove a rappresenta una componente di spostamento normalizzata.

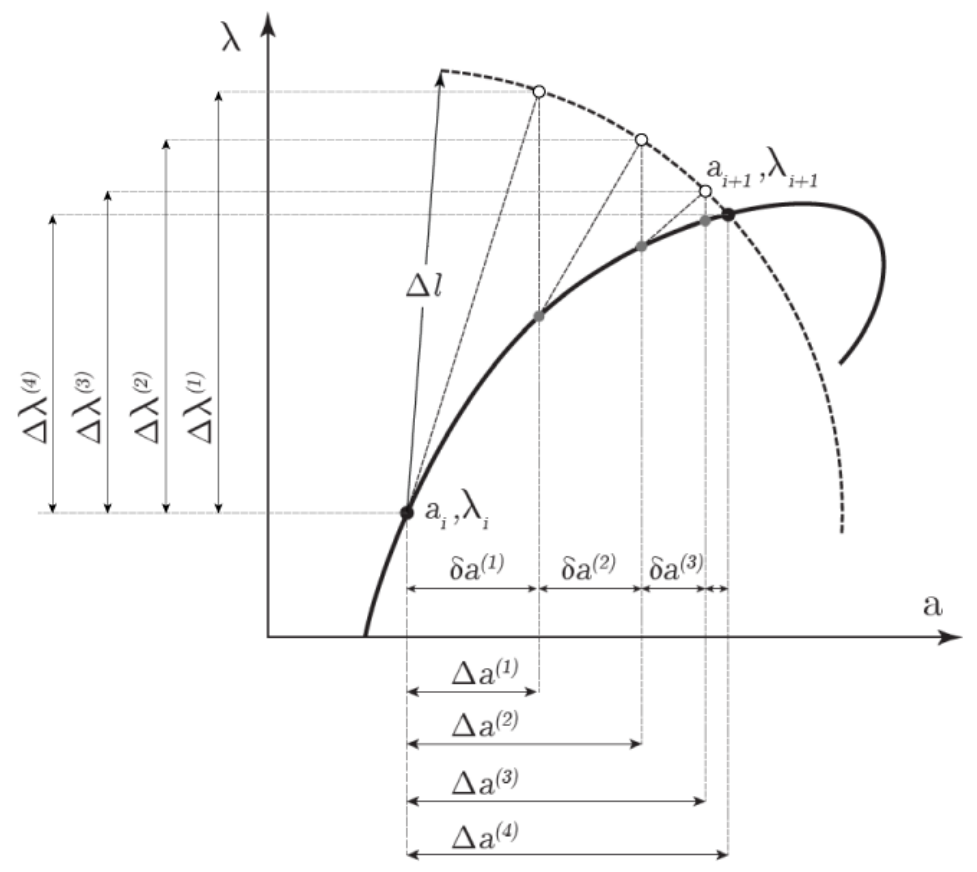

*Figura 3. Rappresentazione schematica delle iterazioni Arc-Length. Nel grafico, a rappresenta uno spostamento normalizzato, mentre λ è il parametro che controlla le forze esterne. L'incremento di carico è definito da Δλ, e la soluzione è il punto di intersezione tra la curva di equilibrio e l'arco di raggio Δl. [1]*

Il metodo Arc-Length è noto per cogliere con successo il comportamento di strutture che presentano punti limite, come i punti di massimo relativo. Tuttavia, nella sua formulazione originale espressa nelle equazioni (9, 10), il metodo è poco efficiente dal punto di vista computazionale. Una formulazione molto più efficiente del metodo è stata presentata da Crisfield [3].

Crisfield esprime il sistema di equazioni in (9) come segue:

$$
\delta \mathbf{u} = -[K_T]_{u'}^{-1} \cdot \mathbf{R}(\mathbf{u}', \lambda') + \delta \lambda ([K_T]_{u'}^{-1} \cdot \mathbf{q}) \implies
$$
  

$$
\delta \mathbf{u} = \delta \overline{\mathbf{u}} + \delta \lambda \delta \mathbf{u}_t
$$
 (11)

dove,

$$
\delta \overline{\mathbf{u}} = -[K_T]_{u'}^{-1} \cdot \mathbf{R}(\mathbf{u}', \lambda')
$$

$$
\delta \mathbf{u}_t = [K_T]_{u'}^{-1} \cdot \mathbf{q}
$$

Si noti che  $\delta \bar{u}$  e  $\delta u_t$  possono essere calcolate direttamente in quanto richiedono esclusivamente quantità già note. In sostanza,  $\delta \bar{u}$  sono gli spostamenti ottenuti applicando alla struttura le forze fuori equilibrio in senso contrario ( $-R$ ), mentre  $\delta u_t$  sono gli spostamenti corrispondenti all'applicazione delle forze esterne (*q*).

Una volta che la correzione di spostamento è espressa dalla (11), questa può essere sostituita nell'equazione di Arc-Length (10) ottenendo la seguente equazione di secondo grado:

$$
\alpha_1 \delta \lambda^2 + \alpha_2 \delta \lambda + \alpha_3 = 0 \tag{12}
$$

dove i coefficienti  $\alpha_1$ ,  $\alpha_2$  e  $\alpha_3$  sono dati da:

$$
\alpha_1 = \delta \mathbf{u}_t^T \cdot \delta \mathbf{u}_t + \psi^2 (\mathbf{q}^T \cdot \mathbf{q})
$$
  
\n
$$
\alpha_2 = 2(\Delta \mathbf{u} + \delta \overline{\mathbf{u}})^T \cdot \delta \mathbf{u}_t + 2\psi^2 \Delta \lambda (\mathbf{q}^T \cdot \mathbf{q})
$$
  
\n
$$
\alpha_3 = (\Delta \mathbf{u} + \delta \overline{\mathbf{u}})^T \cdot (\Delta \mathbf{u} + \delta \overline{\mathbf{u}}) + \psi^2 \Delta \lambda^2 (\mathbf{q}^T \cdot \mathbf{q}) - \Delta l^2
$$

Quindi, risolvendo l'equazione (12) si trova  $\delta \lambda$  e sostituendolo nell'espressione (11) si trova  $\delta u$ .

Con questa formulazione, ad ogni iterazione, è necessario calcolare  $\delta\overline{\bm{u}}\,$  e  $\delta\bm{u_t}$ , utilizzando la stessa matrice di rigidezza  $K_T$  calcolata in corrispondenza degli spostamenti  $\boldsymbol{u}'$  (cioè, gli spostamenti ottenuti dall'iterazione precedente). Successivamente si risolve l'equazione di secondo grado (12) trovando  $\delta \lambda$  e si sostituisce in (11) per trovare  $\delta u$ . Quindi, con il taglio e gli spostamenti incrementali aggiornati da  $\delta \lambda$  e  $\delta u$ , si verifica la convergenza del sistema (8). Le iterazioni si ripetono finché non si raggiunge la convergenza. Una volta individuata una soluzione convergente si passa all'incremento di taglio successivo.

#### <span id="page-7-0"></span>**1.1.3 Metodo Displacement Control**

Come detto in precedenza, il metodo Displacement control può essere visto come una semplificazione del metodo Arc-Length [4].

I due metodi si differenziano per l'equazione supplementare introdotta per completare il sistema di equazioni non lineari. Mentre il metodo Arc-Length impone il vincolo dell'arco, il metodo Displacement control vincola una particolare componente di spostamento a restare costante nel corso delle iterazioni. Quindi, invece dell'equazione (10) si adotta la seguente equazione supplementare:

$$
\Delta u(k) + \delta u(k) = \Delta u(k) \Rightarrow \delta u(k) = 0 \tag{13}
$$

dove  $\mathbf{u}(k)$  rappresenta una particolare componente del vettore spostamento stabilita dall'utente. Nell'implementazione del metodo in Aedes.PCM  $\mathbf{u}(k)$  si riferisce allo spostamento del punto di controllo.

Richiamiamo ora l'espressione (11) che rappresenta il resto delle equazioni nel sistema:

$$
\delta \mathbf{u} = \delta \overline{\mathbf{u}} + \delta \lambda \, \delta \mathbf{u}_t
$$

Applicando il vincolo descritto in (13), si ottiene:

$$
\delta \mathbf{u}(k) = \delta \overline{\mathbf{u}}(k) + \delta \lambda \, \delta \mathbf{u}_t(k) = 0 \Rightarrow
$$

$$
\delta \lambda = \frac{-\delta \overline{\mathbf{u}}(k)}{\delta \mathbf{u}_t(k)}
$$

In sostanza, la correzione in termini di taglio incrementale è data dal rapporto tra  $\delta \bar{u}(k)$ , lo spostamento del punto di controllo ottenuto applicando alla struttura le forze fuori equilibrio in senso contrario ( $-R$ ), e  $\delta u_t(k)$  lo spostamento del punto di controllo corrispondente all'applicazione delle forze esterne (*q*).

Una volta aver calcolato  $\delta \lambda$ , si sostituisce nella (11) per trovare la correzione in termini di spostamento  $\delta u$ .

#### <span id="page-8-0"></span>**1.1.4 Riferimenti**

- [1] Nikolaos Vasios, Nonlinear Analysis of Structures: The Arc-Length Method, PhD Student, Materials Science & Mechanical Engineering, 2015
- [2] Riks E, An incremental approach to the solution of buckling and snapping problems, Int. J. Solids Struct., 15:524-551, 1979
- [3] Crisfield M.A, A fast incremental / iterative solution procedure that handles snap-through, Computers And Structures, 13:55-62, 1983
- [4] Crisfield M.A, Non-linear Finite Element Analysis of Solids and Structures, Volume1, §9.3.2.3, Ed. John Wiley & Sons, 1991

#### <span id="page-9-0"></span>**1.2 IMPLEMENTAZIONE IN AEDES.PCM**

Nell'implementazione del metodo Incrementale-Iterativo le **iterazioni** hanno l'obbiettivo di ristabilire l'equilibrio tra forze esterne e sollecitazioni negli elementi strutturali. In altre parole, per ogni sezione di verifica le iterazioni fanno in modo che la sollecitazione non superi la resistenza. In Aedes.PCM le iterazioni vengono attivate per i seguenti elementi:

- maschi murari in cui la sollecitazione flettente o tagliante risulti superiore alla resistenza;
- tutti gli elementi in cui si verifica un collasso strutturale, per i quali la resistenza a momento flettente o taglio deve essere annullata o ridotta (ad esempio, raggiungimento della deformazione ultima in un elemento murario o in c.a., oppure crisi fragile per pressoflessione ortogonale nei maschi murari o taglio negli elementi in c.a.).

Un elemento cruciale nello svolgimento delle iterazioni è la valutazione del **vettore residuo** (R). cioè il vettore delle forze nodali corrispondente alle azioni fuori equilibrio. In Aedes.PCM, il vettore residuo è calcolato tenendo conto per ogni sezione di verifica delle sollecitazioni in eccesso rispetto alla resistenza. Ad esempio, se in seguito all'incremento di forze esterne, il momento flettente nella sezione di base di un maschio murario supera il momento resistente, l'azione residua è rappresentata da momenti concentrati pari alla differenza tra momento sollecitante e momento resistente. Invece, se il maschio murario raggiunge la deformazione ultima, la sua resistenza flettente si annulla, pertanto, l'azione residua è rappresentata da momenti concentrati di entità pari proprio al momento sollecitante.

Per comprendere meglio questi aspetti si faccia riferimento alla figura seguente che rappresenta il diagramma di momento flettente in un maschio murario. Consideriamo che in un dato passo dell'analisi incrementale, in seguito all'incremento di forze esterne, il momento flettente nella sezione iniziale della luce deformabile sia pari a 45 kNm, ma che il momento resistente della stessa sezione sia pari a 30 kNm. Ovviamente, la verifica di resistenza risulta non soddisfatta in quanto la sollecitazione è maggiore della resistenza. Nel metodo Incrementale-Iterativo intervengono delle iterazioni per ristabilire l'equilibrio nella sezione. Nella sezione non verificata viene introdotta una cerniera e l'azione riequilibrante viene modellata per mezzo di due momenti concentrati, applicati sui due lati della sezione. I momenti hanno lo scopo di generare nella sezione un momento flettente proprio pari alla differenza tra momento sollecitante e momento resistente (45 - 30 = 15 kNm).

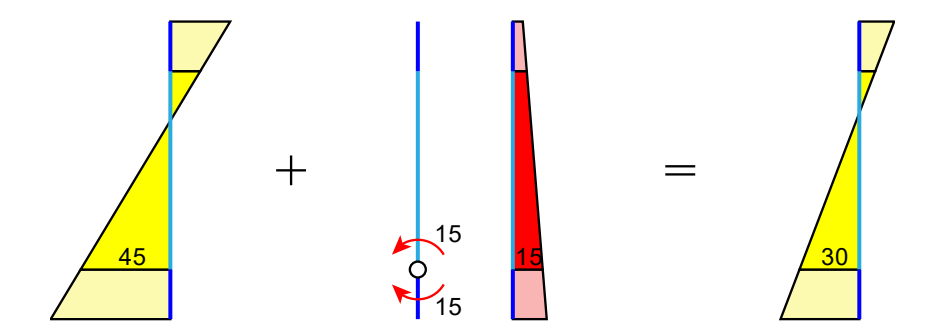

*Figura 4. Maschio murario: momento flettente nella sezione iniziale della luce deformabile. Momento sollecitante pari a 45 kNm e momento resistente pari a 30 kNm. Azione riequilibrante rappresentata da due momenti concentrati di modulo pari a 15 kNm* 

Sommando la sollecitazione dovuta alle forze esterne a quella dell'azione riequilibrante si ottiene nella sezione esaminata un momento sollecitante proprio pari al momento resistente.

Quindi, riassumendo, il vettore di carico residuo  $\bm{R}$  è ottenuto calcolando le forze nodali corrispondenti a una condizione di carico che tiene conto di tutti i momenti concentrati atti a ristabilire l'equilibrio nelle sezioni non verificate.

Il metodo Incrementale-Iterativo può essere applicato in **due modalità**:

- Iterazioni ad ogni passo incrementale;
- Iterazioni solo in presenza di collassi.

Nel secondo caso le iterazioni vengono effettuate solo quando si verifica un collasso strutturale in un elemento (crisi fragile o raggiungimento della deformazione ultima). Questa modalità comporta tempi di calcolo più brevi e permette di ottenere curve pushover più simili a quelle elaborate attraverso il metodo puramente incrementale.

La scelta del metodo risolutivo per l'analisi Pushover può essere effettuata in Parametri di Calcolo, scheda Pushover(2). Se si seleziona il metodo Incrementale-Iterativo è possibile scegliere di eseguire le Iterazioni solo in presenza di collassi, oppure no.

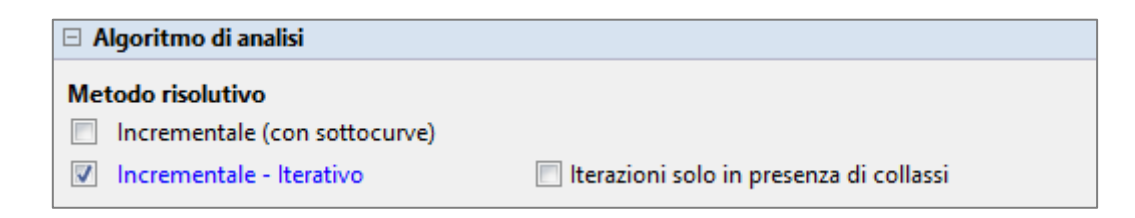

#### <span id="page-11-0"></span>**1.3 CONFRONTI TRA METODO INCREMENTALE E METODO INCREMENTALE-ITERATIVO**

In questo paragrafo confronteremo, per alcuni casi di esempio, le curve pushover elaborate con il metodo Incrementale e con il metodo Incrementale-Iterativo. In questo modo sarà possibile evidenziare le differenze in termini di forma della curva, indicatori di rischio e tempi di elaborazione.

Si consideri l'edificio illustrato in figura seguente, uno degli esempi applicativi forniti a corredo del software (esempio 01\_005).

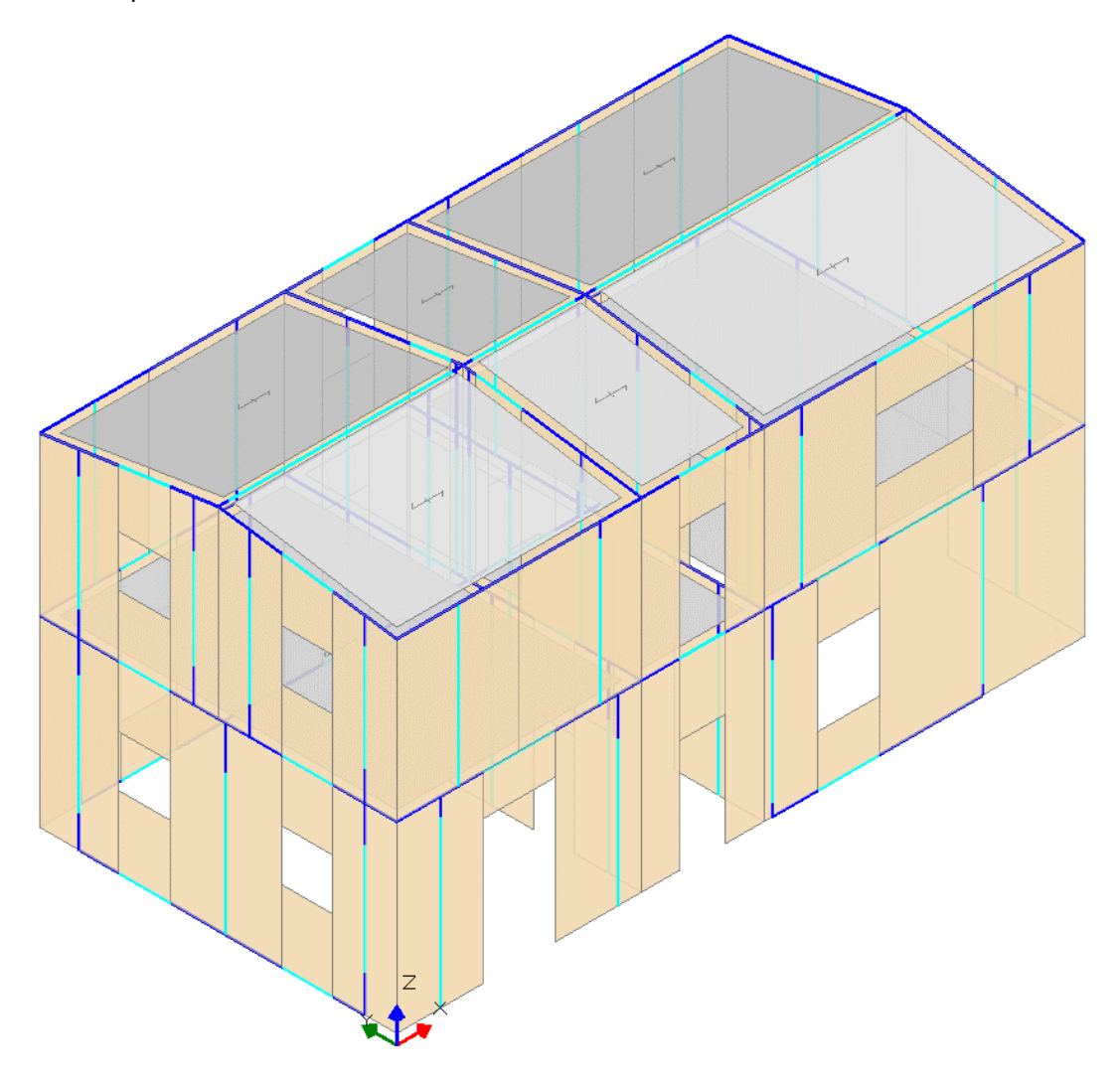

*Figura 5. Esempio 1: Vista assonometrica*

Per questo edificio si esegue l'analisi Pushover con elaborazione della curva in direzione longitudinale (+X) e distribuzione di forze lineare (A).

Inizialmente confrontiamo i risultati ottenuti con il metodo Incrementale e il metodo Incrementale-Iterativo, con **iterazioni eseguite ad ogni passo**. La figura seguente mette a confronto le due curve. Nella curva elaborata con il metodo Incrementale sono evidenti le curve secondarie (sottocurve) elaborate per poter registrare le cadute di taglio globale in corrispondenza dei collassi di alcuni elementi strutturali. Nella curva elaborata con il metodo Incrementale-Iterativo sono invece rappresentati ad ogni passo i punti fittizi relativi allo stato della struttura prima delle iterazioni, cioè subito dopo l'incremento di taglio. Lo "scalino" rappresenta la correzione apportata dalle iterazioni: è evidente come le iterazioni modifichino il taglio globale lasciando invariato lo spostamento del punto di controllo (metodo Displacement control).

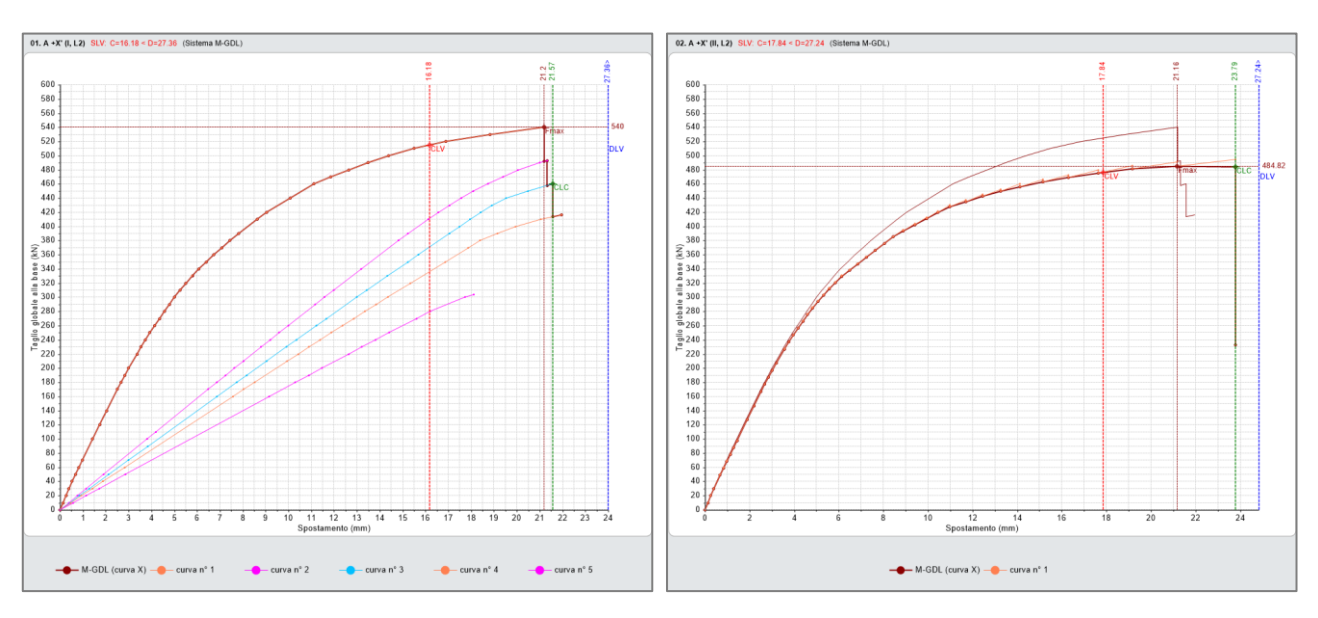

*Figura 6. Curve pushover A+X: (a) metodo Incrementale. (b) metodo Incrementale-Iterativo con iterazioni ad ogni passo*

La tabella seguente presenta il confronto tra i due metodi in termini di Indicatore di rischio sismico ζE(SLV) e tempo di elaborazione. L'indicatore di rischio sismico non subisce variazioni considerevoli tra i due metodi, mentre la riduzione del tempo di elaborazione fatta registrare dal metodo Incrementale-Iterativo è pari al 26%.

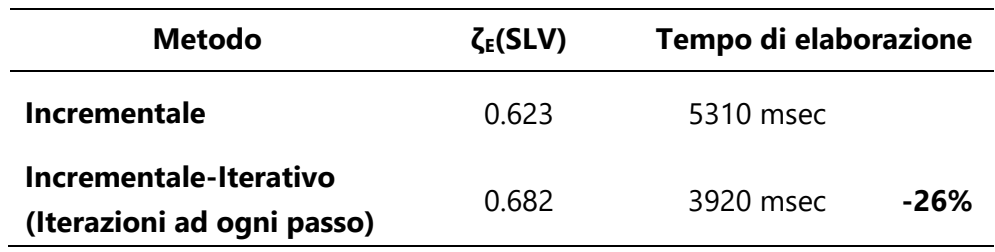

Confrontiamo ora il metodo Incrementale con il metodo Incrementale-Iterativo, con **iterazioni solo in presenza di collassi**. Dalla figura seguente che mette a confronto le curve elaborate con i due metodi, è evidente come le due curve siano in gran parte coincidenti. Infatti, fino alla prima caduta di taglio globale, non vi sono collassi strutturali che scatenino iterazioni, quindi, le due curve sono caratterizzate dagli stessi punti. La parte finale della curva presenta delle differenze dovute al diverso metodo con cui vengono valutate le cadute di taglio globale: il metodo Incrementale richiede le consuete curve secondarie (sottocurve) mentre il metodo Incrementale-Iterativo mette in atto le iterazioni per ristabilire l'equilibrio.

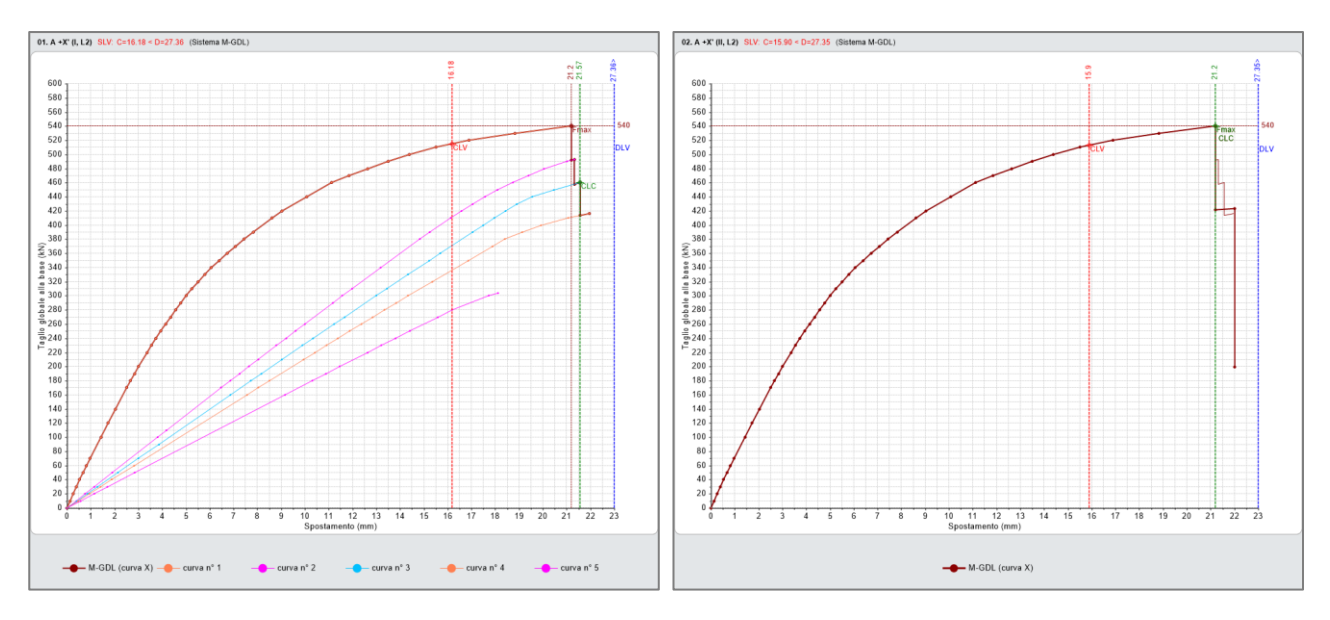

*Figura 7. Curve pushover A+X: (a) metodo Incrementale. (b) metodo Incrementale-Iterativo con iterazioni solo in presenza di collassi*

La tabella seguente presenta il confronto tra i due metodi in termini di Indicatore di rischio sismico ζE(SLV) e tempo di elaborazione. L'indicatore di rischio sismico non subisce variazioni considerevoli tra i due metodi, anzi la variazione è inferiore a quella registrata in caso di iterazioni ad ogni passo. Il tempo di elaborazione della curva con metodo Incrementale-Iterativo, invece, fa registrare una riduzione del 38%.

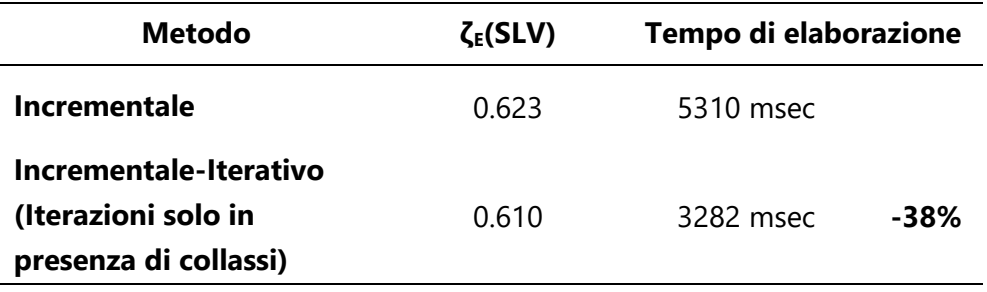

Come secondo caso studio si considera un edifico molto più esteso illustrato nella figura seguente.

Anche per questo edificio si esegue l'analisi Pushover con elaborazione della curva in direzione longitudinale (+X) e distribuzione di forze lineare (A). Viene presentato il confronto tra la curva elaborata con il metodo Incrementale e quella elaborata con il metodo Incrementale-Iterativo con **iterazioni ad ogni passo**.

A differenza dell'esempio precedente, in queste analisi teniamo conto delle cadute di taglio globale per crisi a pressoflessione ortogonale. In passato, queste cadute di taglio venivano spesso ignorate per ridurre i tempi di calcolo, poiché la resistenza fuori piano dei maschi murari è generalmente molto inferiore a quella nel piano. Nel metodo Incrementale, la registrazione di una caduta di taglio richiede l'elaborazione di una nuova sottocurva, un processo molto oneroso dal punto di vista computazionale. Di conseguenza, è consuetudine ignorare le cadute di taglio per crisi a

pressoflessione ortogonale, accettando una piccola approssimazione sul risultato finale.

Il nuovo metodo Incrementale-Iterativo non richiede l'elaborazione di curve secondarie, quindi, questa approssimazione potrebbe non essere più necessaria.

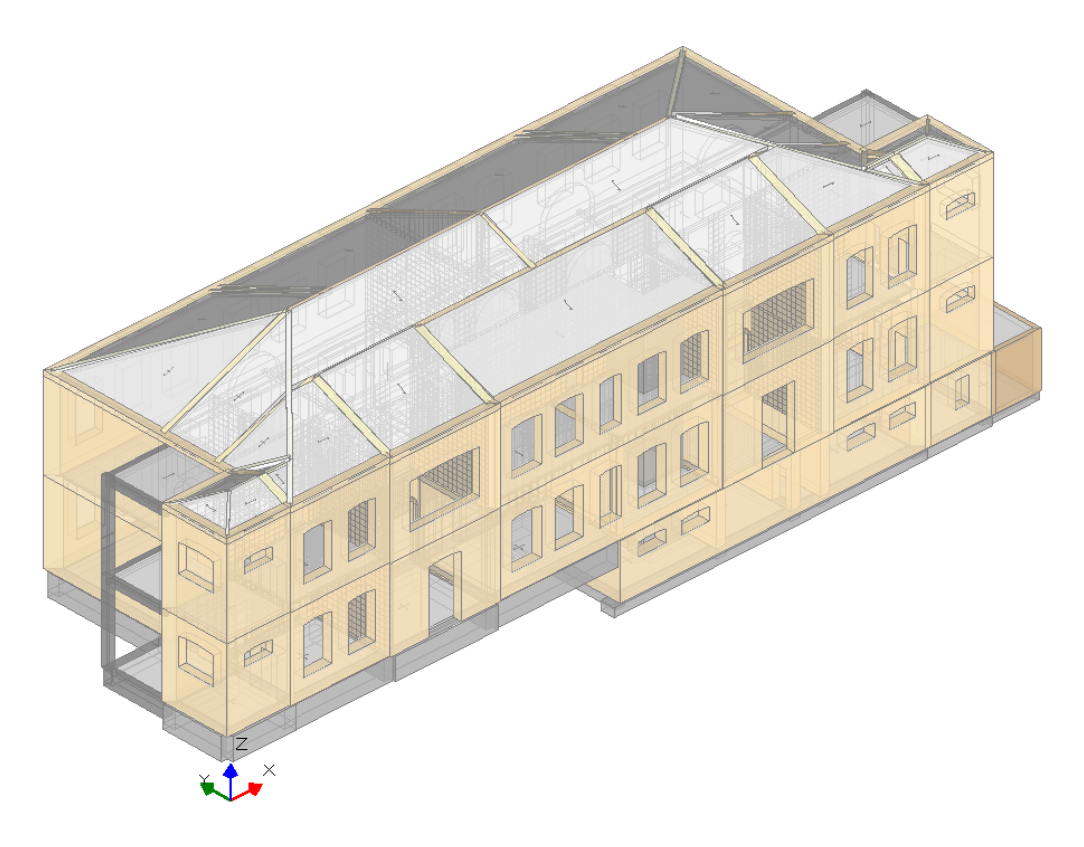

*Figura 8. Esempio 2: Vista assonometrica* 

La figura seguente mette a confronto le due curve. Nonostante siano state elaborate con un algoritmo totalmente diverso le due curve presentano una buona coerenza, soprattutto fino al raggiungimento della forza ultima.

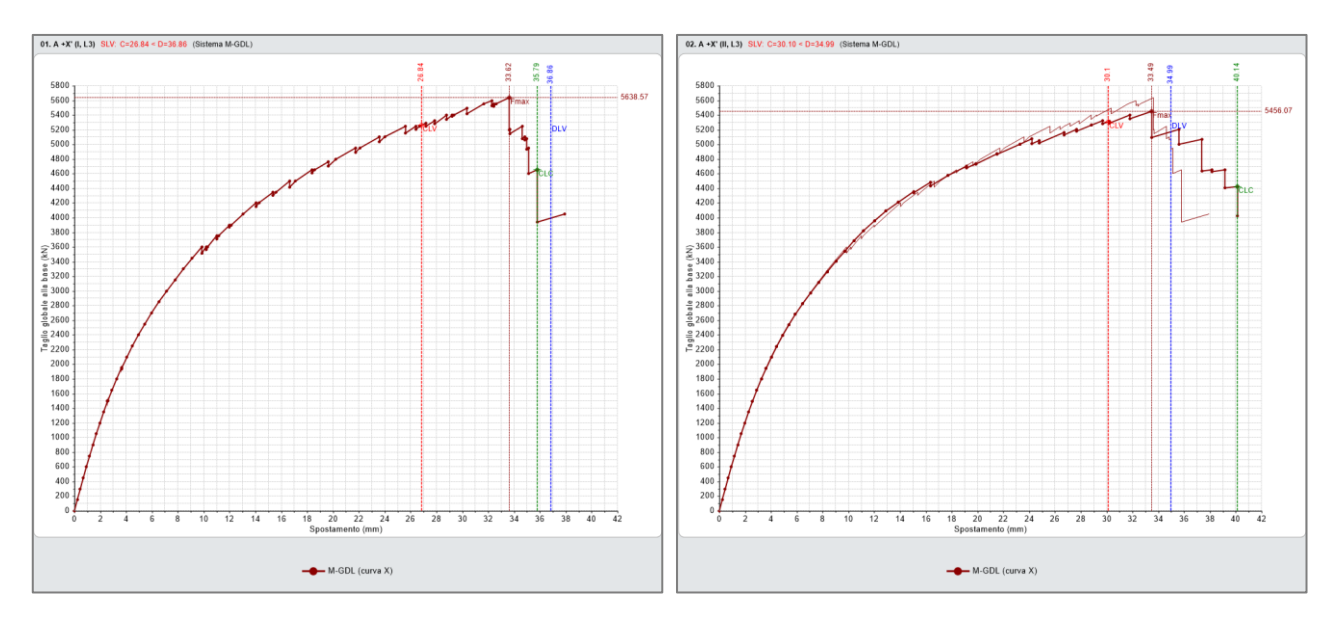

*Figura 9. Curve pushover A+X: (a) metodo Incrementale. (b) metodo Incrementale-Iterativo con iterazioni ad ogni passo*

La tabella seguente presenta il confronto tra i due metodi in termini di Indicatore di rischio sismico ζE(SLV) e tempo di elaborazione. In questo caso, l'indicatore di rischio sismico ottenuto con il metodo Incrementale-Iterativo è leggermente superiore (+15%). Ma il tempo di elaborazione si riduce addirittura del 72%.

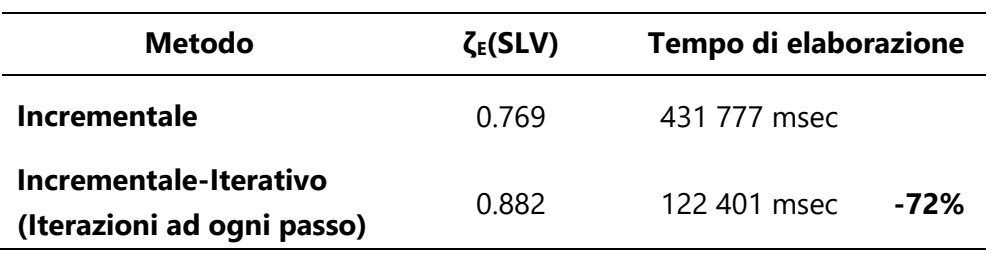

Il nuovo metodo Incrementale-Iterativo si contraddistingue per la sua notevole efficienza computazionale, consentendo di tener conto delle cadute di taglio per crisi a pressoflessione ortogonale senza compromettere i tempi di elaborazione.

# <span id="page-16-0"></span>**2 VOLTE: NUOVE TIPOLOGIE E CALCOLO DEL PESO PROPRIO**

In Aedes.PCM le volte in muratura possono essere considerate nel modello per mezzo di solai con tipologia "volta". Questi elementi, al pari di tutti i solai, hanno la funzione di "raccogliere" carico (peso proprio e carichi superficiali) e distribuirlo agli elementi di contorno sottoforma di carichi verticali e (in presenza di spinte) orizzontali.

Aedes.PCM 2024 introduce diverse novità che riguardano i solai e in particolare i solai con tipologia Volta o Cupola. Le **tipologie di solaio** ora disponibili sono le seguenti:

- Solaio piano
- Falda
- Volta a botte
- Volta a padiglione
- Volta a crociera
- Volta a vela
- Cupola
- Cupola con pennacchi

Le nuove tipologie (Volta a crociera, Volta a vela, Cupola e Cupola con pennacchi) richiedono il **modulo ECS** dedicato agli Elementi Costruttivi Storici e monumentali.

Come noto, in Aedes.PCM i solai possono essere definiti in pianta in una regione chiusa delimitata da muri o travi. La regione chiusa può avere forma qualsiasi ma, nel caso di volte e cupole, il software opera una **regolarizzazione del perimetro** ai fini della rappresentazione grafica e della distribuzione del carico.

La rappresentazione 3D di solai con tipologia volta o cupola include ora la **superficie di intradosso** che permette all'utente di avere il pieno controllo sulla modellazione e sui parametri in input. La superficie di intradosso viene rappresentata con riferimento al perimetro regolarizzato, mentre l'eventuale piano di calpestio si riferisce al perimetro reale.

La definizione del **peso proprio** dei solai segue strade differenti a seconda della tipologia:

- nel caso di **solai piani e falde**, il peso proprio deve essere **specificato manualmente** dall'utente sotto forma di carico superficiale permanente (Carico 1);
- nel caso di **volte e cupole**, il peso proprio è **considerato automaticamente** dal software sulla base delle proprietà in input per ogni tipologia.

Di seguito vengono esaminate le diverse tipologie di volte, con la presentazione dei loro parametri distintivi e del metodo per calcolare la spinta sugli elementi di contorno.

### <span id="page-17-0"></span>**2.1 VOLTA A BOTTE**

La volta a botte si sviluppa su una **pianta rettangolare** con dimensioni Lx e Ly. Nella sua concezione, la direzione x rappresenta l'asse principale della volta, lungo il quale si estende l'arco di cerchio che definisce la sua curva direttrice. Di conseguenza, **Lx** rappresenta la luce della volta, ossia la lunghezza della corda al livello dell'imposta, mentre **Ly** indica la sua profondità.

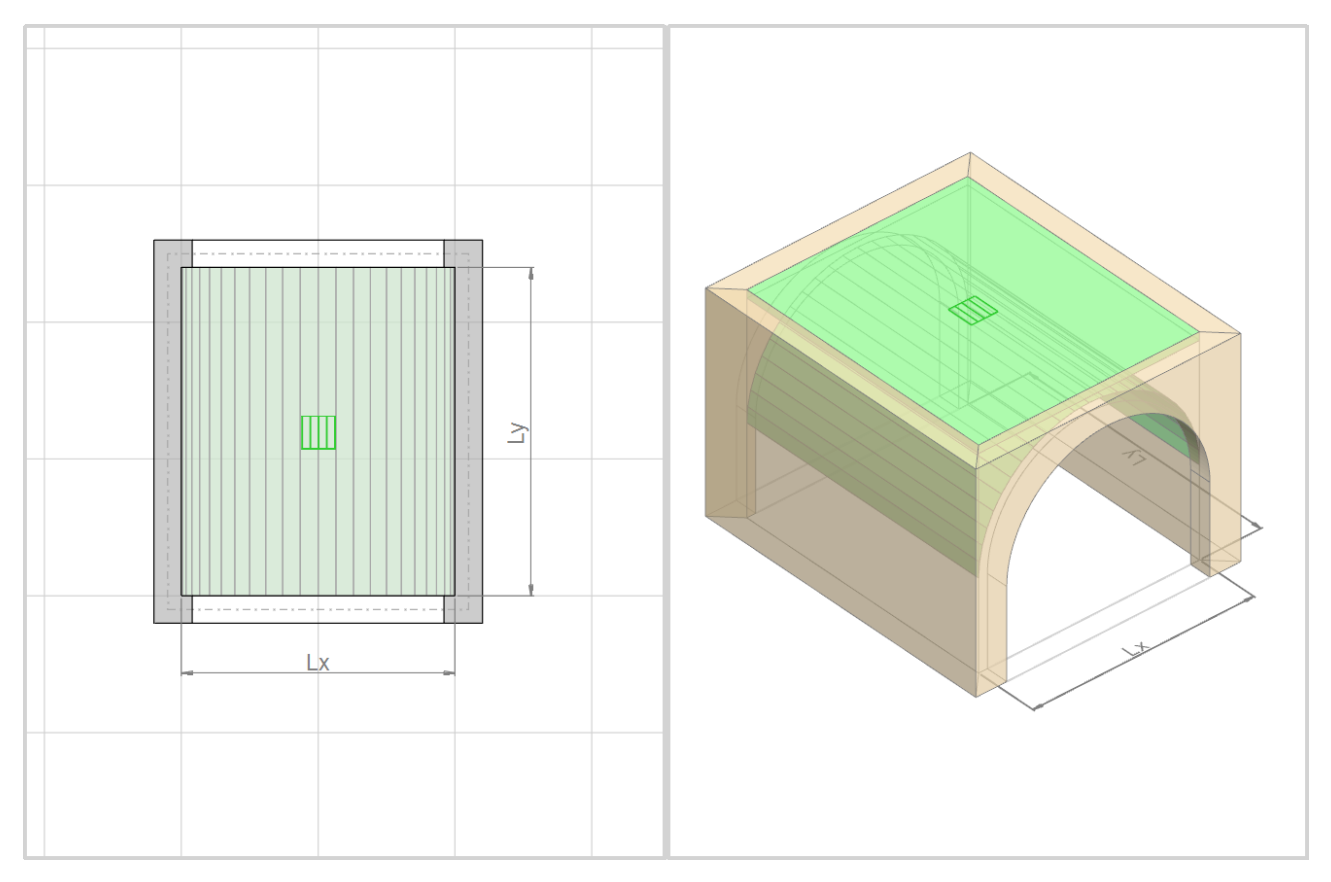

*Figura 10. Volta a botte: rappresentazione in pianta e in assonometria*

Qualora la regione su cui insiste la volta non sia perfettamente rettangolare, il software opera una **regolarizzazione** ai fini della rappresentazione grafica e della distribuzione del carico. In particolare, la dimensione Lx è data dalla semisomma delle proiezioni di ogni lato sulla direzione principale (direzione della curva direttrice), mentre la dimensione Ly è data da A/Lx, dove A è l'area della regione.

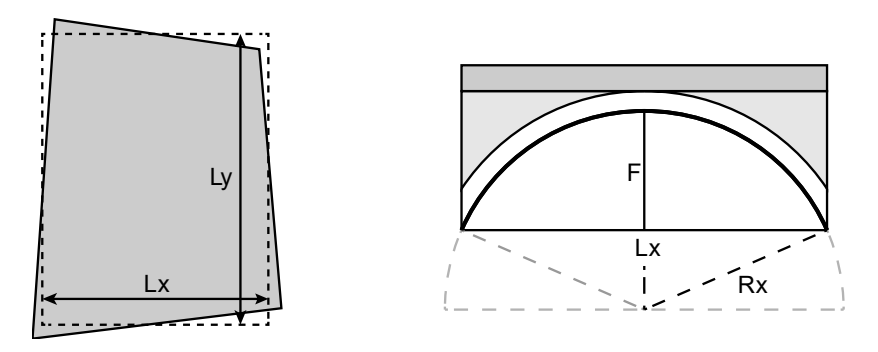

*Figura 11. Volta a botte: (a) Regolarizzazione della pianta. (b) Sezione trasversale*

La curva direttrice della volta a botte è un arco di cerchio la cui freccia **F** non può essere maggiore di Lx/2. Il raggio **R** dell'arco è dato dalla seguente espressione:

$$
R = \frac{Lx^2}{8F} + \frac{F}{2}
$$

Il **peso proprio** della volta è calcolato automaticamente dal software sulla base dei parametri in input e tiene conto dei seguenti contributi:

- volta in muratura;
- rinfianco (opzionale);
- sottofondo di pavimentazione (opzionale).

Il peso di un'eventuale pavimentazione e i carichi variabili devono essere definiti manualmente come carichi per unità di superficie orizzontale.

La **spinta orizzontale** esercitata dalla volta sugli elementi di contorno è calcolata sulla base dello schema statico illustrato nella figura seguente. Si considera il semiarco che costituisce la curva direttrice della volta, ipotizzando i seguenti vincoli: una cerniera in corrispondenza dell'imposta e un carrello scorrevole in direzione verticale in chiave.

Il peso proprio della volta in muratura è considerato come carico concentrato (Q) agente nel punto medio dell'arco. Il peso del rinfianco è considerato per mezzo di un carico distribuito triangolare (q'), mentre il peso del sottofondo e il resto dei carichi superficiali sono tenuti in conto attraverso carichi distribuiti uniformi (q").

Imponendo l'equilibrio per traslazioni e rotazioni si ottiene la reazione orizzontale all'imposta H, che risulta uguale in modulo alla spinta totale esercitata dalla volta (S).

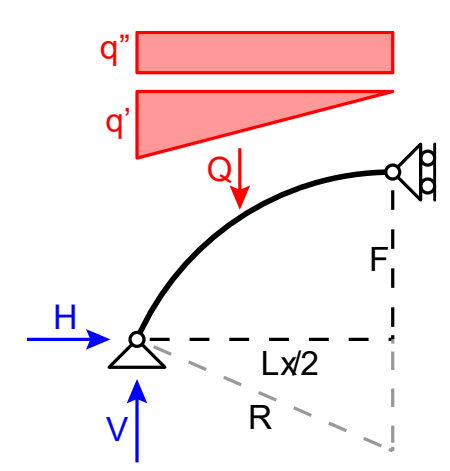

*Figura 12. Volta a botte: schema statico per il calcolo della spinta* 

La risultante di carico verticale **P** e la spinta orizzontale totale **S** vengono distribuite agli elementi di contorno (aste nel modello strutturale, linee di carico nel modello cinematico) in funzione della proiezione di ognuno di essi sulla direzione perpendicolare alla direzione principale della volta.

Valgono le seguenti espressioni:

$$
p_i = \frac{P}{l_i} \cdot \frac{a_i}{\sum_{i=1}^n a_i}
$$

$$
s_i = \frac{S}{l_i} \cdot \frac{a_i}{\sum_{i=1}^n a_i}
$$

dove:

- i identifica l'i-esimo elemento di contorno;
- $p_i$  è il carico distribuito verticale assegnato all'elemento i;
- $s_i$  è il carico distribuito orizzontale assegnato a i (lungo la direzione principale della volta);
- l<sup>i</sup> è la lunghezza dell'elemento i;
- a<sub>i</sub> è la lunghezza della proiezione dell'elemento i su una retta orizzontale, perpendicolare alla direzione principale della volta.

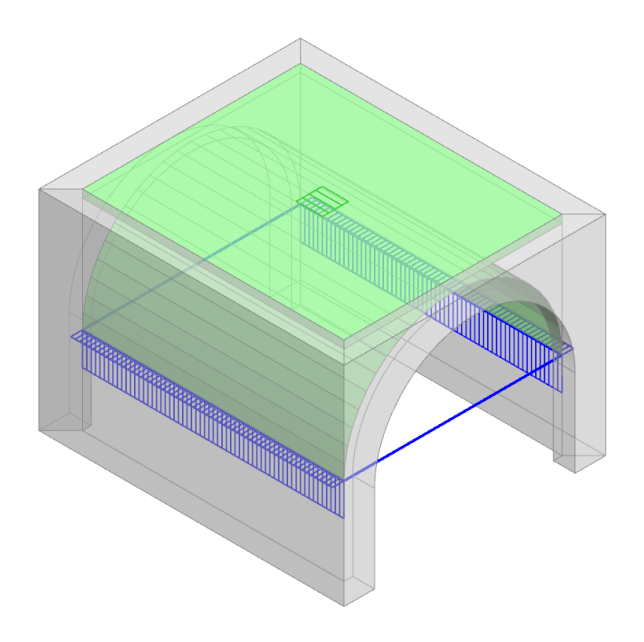

*Figura 13. Volta a botte: distribuzione del carico agli elementi di contorno (modello cinematico)*

### <span id="page-20-0"></span>**2.2 VOLTA A PADIGLIONE**

La volta a padiglione è una volta composta che deriva dall'intersezione di due volte a botte ortogonali. Quando si seziona una volta a botte lungo le sue diagonali, si ottengono due parti chiamate "fusi" e due parti chiamate "unghie". La volta a padiglione è la composizione di due coppie di fusi derivanti da due volte a botte distinte.

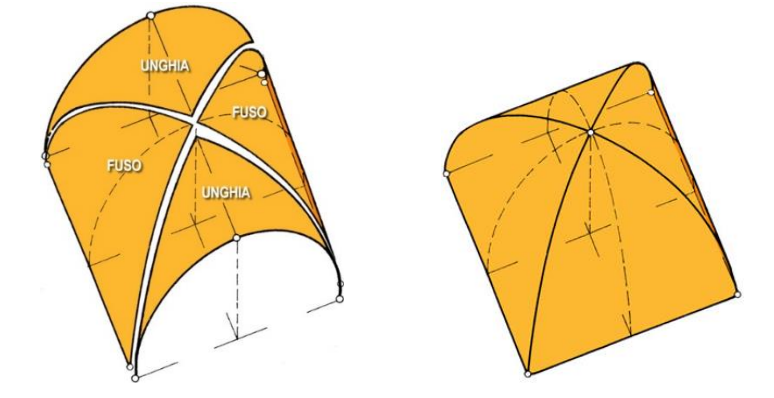

*Figura 14. (a) Fusi e unghie di una volta a botte. (b) Volta a padiglione ottenuta dalla composizione di 4 fusi (immagini tratte da didatticarte.it)*

La volta a padiglione si sviluppa, quindi, su una **pianta rettangolare** con dimensioni Lx e Ly.

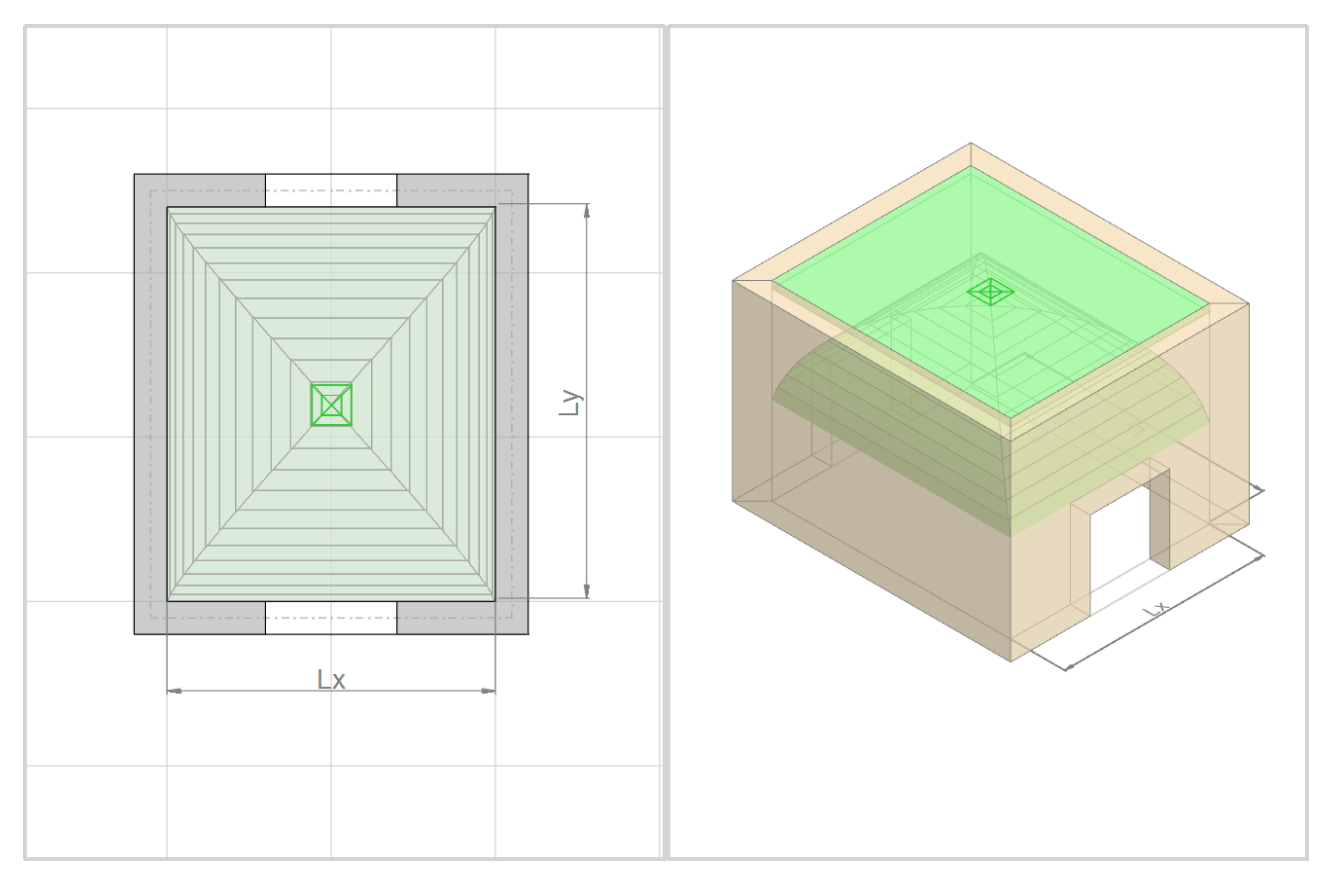

*Figura 15. Volta a padiglione: rappresentazione in pianta e in assonometria*

Qualora la regione su cui insiste la volta non sia perfettamente rettangolare, il software opera una **regolarizzazione** ai fini della rappresentazione grafica e della distribuzione del carico. In particolare, la dimensione Lx è data dalla semisomma delle proiezioni di ogni lato sulla direzione, mentre la dimensione Ly è data da A/Lx, dove A è l'area della regione.

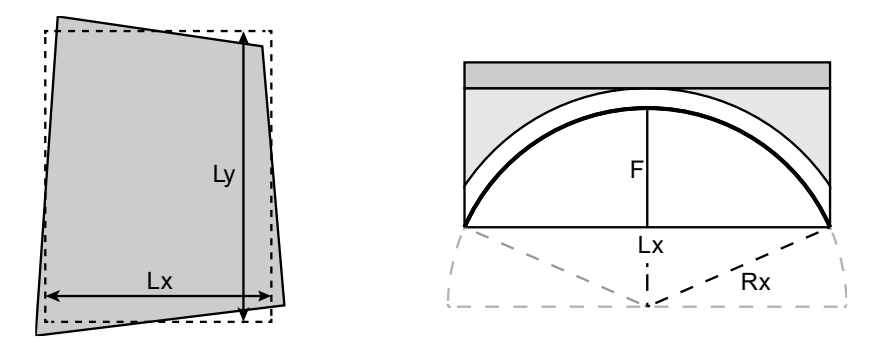

*Figura 16. Volta a padiglione: (a) Regolarizzazione della pianta. (b) Sezione trasversale in direzione x*

Le curve direttrici della volta a padiglione sono due archi di cerchio relativi alle due volte a botte ortogonali che compongono il padiglione. Di conseguenza, la freccia **F**, deve soddisfare la seguente condizione:

$$
F \le \min\left(\frac{L_x}{2}, \frac{L_y}{2}\right)
$$

I raggi **Rx** e **Ry**, delle due volte a botte ortogonali sono dati dalle seguenti espressioni:

$$
Rx = \frac{Lx^2}{8F} + \frac{F}{2} \qquad Ry = \frac{Ly^2}{8F} + \frac{F}{2}
$$

Il **peso proprio** della volta è calcolato automaticamente dal software sulla base dei parametri in input e tiene conto dei seguenti contributi:

- volta in muratura;
- rinfianco (opzionale);
- sottofondo di pavimentazione (opzionale).

Il peso di un'eventuale pavimentazione e i carichi variabili devono essere definiti manualmente come carichi per unità di superficie orizzontale.

Per il calcolo del peso proprio e della spinta orizzontale, la volta a padiglione viene ricondotta ad una **cupola equivalente (calotta sferica)** avente in pianta la stessa area. La corda C e il raggio R della calotta sferica equivalente sono dati dalle seguenti espressioni:

$$
C = \sqrt{\frac{4 \cdot Lx \cdot Ly}{\pi}}
$$
 
$$
R = \frac{C^2}{8F} + \frac{F}{2}
$$

Pertanto, la **spinta orizzontale** esercitata dalla volta sugli elementi di contorno è calcolata sulla base dello schema statico illustrato nella figura seguente. Si considera il semiarco corrispondente alla calotta sferica equivalente, ipotizzando i seguenti vincoli: una cerniera in corrispondenza dell'imposta e un carrello scorrevole in direzione verticale in chiave. Il peso proprio della volta in muratura è considerato come carico concentrato (Q) agente nel punto medio dell'arco. Il peso del rinfianco è considerato per mezzo di un carico distribuito triangolare (q'), mentre il peso del sottofondo e il resto

dei carichi superficiali sono tenuti in conto attraverso carichi distribuiti uniformi (q"). Imponendo l'equilibrio per traslazioni e rotazioni si ottiene la reazione orizzontale all'imposta H, che risulta uguale in modulo alla spinta totale esercitata dalla volta (S).

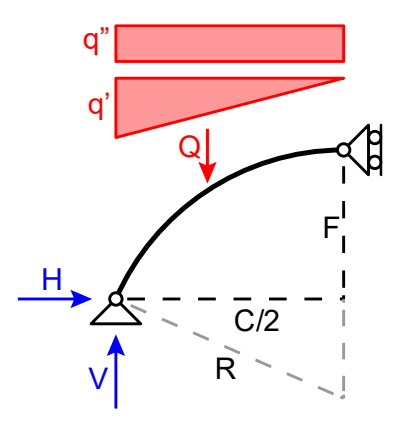

*Figura 17. Volta a padiglione: schema statico per il calcolo della spinta (calotta sferica equivalente)*

La risultante di carico verticale **P** e la spinta orizzontale totale **S** vengono distribuite agli elementi di contorno (aste nel modello strutturale, linee di carico nel modello cinematico) in funzione della proiezione orizzontale di ognuno di essi.

Valgono le seguenti espressioni:

$$
p_i = \frac{P}{l_i} \cdot \frac{l_{hi}}{\sum_{i=1}^n l_{hi}} \qquad \qquad s_i = \frac{S}{l_i} \cdot \frac{l_{hi}}{\sum_{i=1}^n l_{hi}}
$$

dove:

i identifica l'i-esimo elemento di contorno;

p<sup>i</sup> è il carico distribuito verticale assegnato all'elemento i;

 $s_i$  è il carico distribuito orizzontale assegnato a i (in direzione trasversale);

l<sup>i</sup> è la lunghezza dell'elemento i;

lhi è la lunghezza della proiezione orizzontale dell'elemento i.

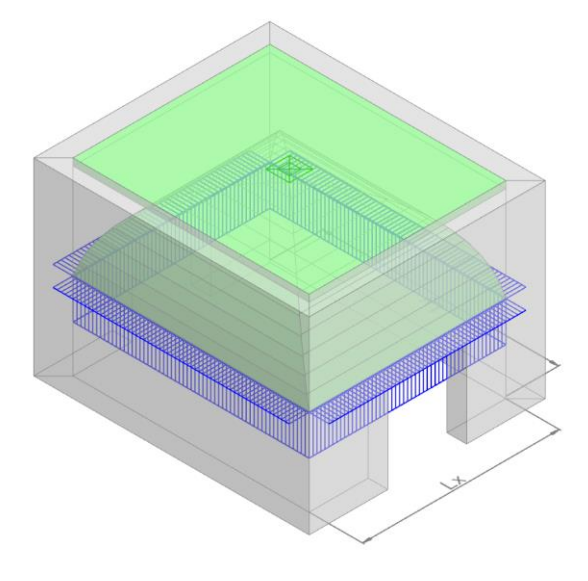

*Figura 18. Volta a padiglione: distribuzione del carico agli elementi di contorno (modello cinematico)*

### <span id="page-23-0"></span>**2.3 VOLTA A CROCIERA**

La volta a crociera è una volta composta che deriva dall'intersezione di due volte a botte ortogonali. Quando si seziona una volta a botte lungo le sue diagonali, si ottengono due parti chiamate "fusi" e due parti chiamate "unghie". La volta a crociera è la composizione di due coppie di unghie derivanti da due volte a botte distinte.

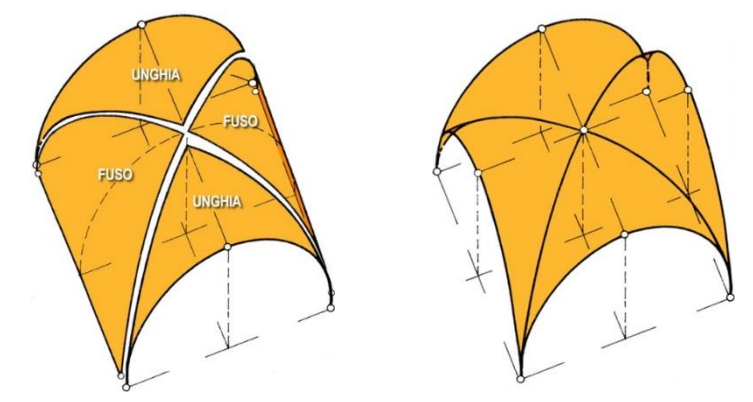

*Figura 19. (a) Fusi e unghie di una volta a botte. (b) Volta a crociera ottenuta dalla composizione di 4 fusi (immagini tratte da didatticarte.it)*

La volta a crociera si sviluppa, quindi, su una **pianta rettangolare** con dimensioni Lx e Ly.

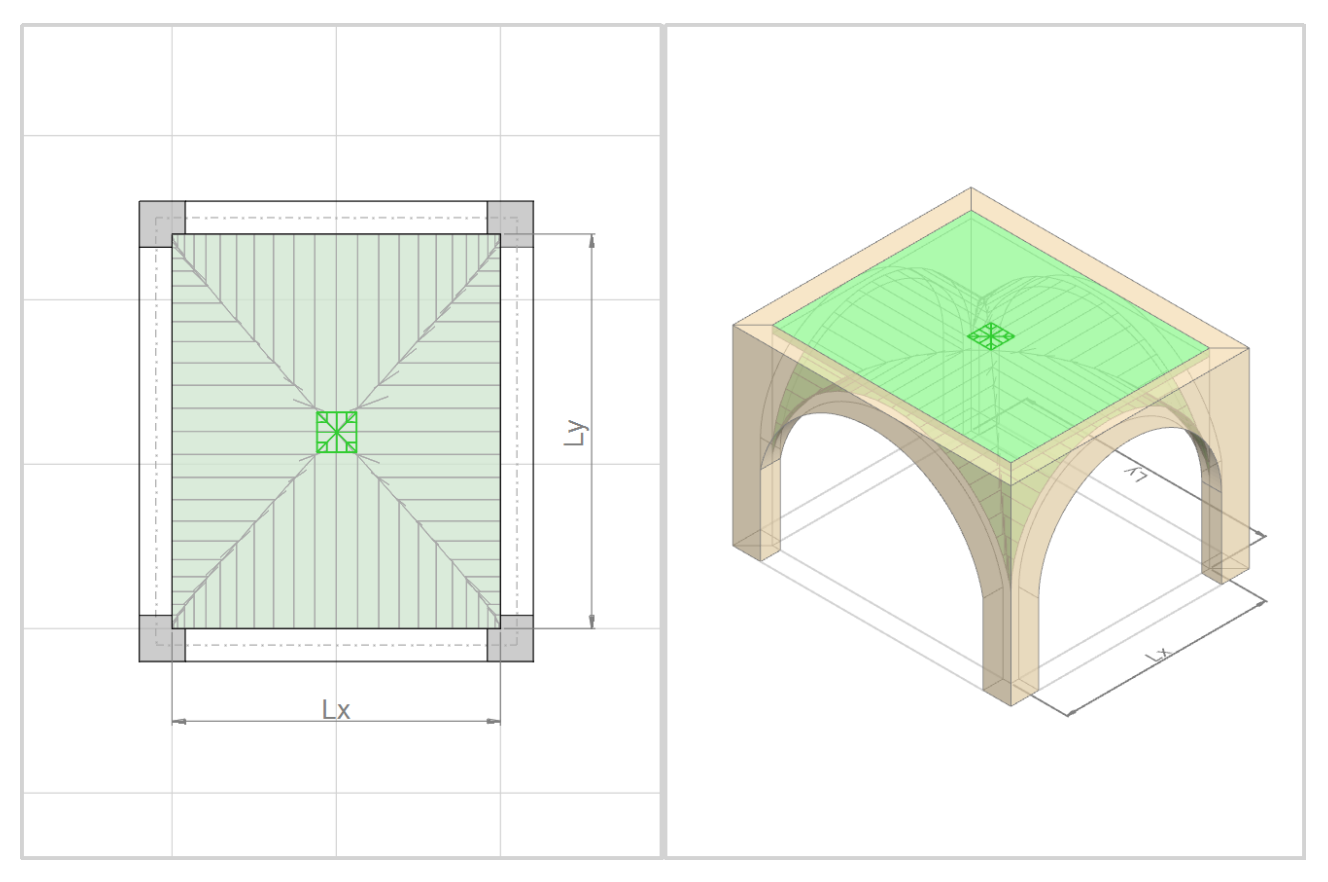

*Figura 20. Volta a crociera: rappresentazione in pianta e in assonometria*

Qualora la regione su cui insiste la volta non sia perfettamente rettangolare, il software opera una **regolarizzazione** ai fini della rappresentazione grafica e della distribuzione del carico. In particolare, la dimensione Lx è data dalla semisomma delle proiezioni di ogni lato sulla direzione principale, mentre la dimensione Ly è data da A/Lx, dove A è l'area della regione.

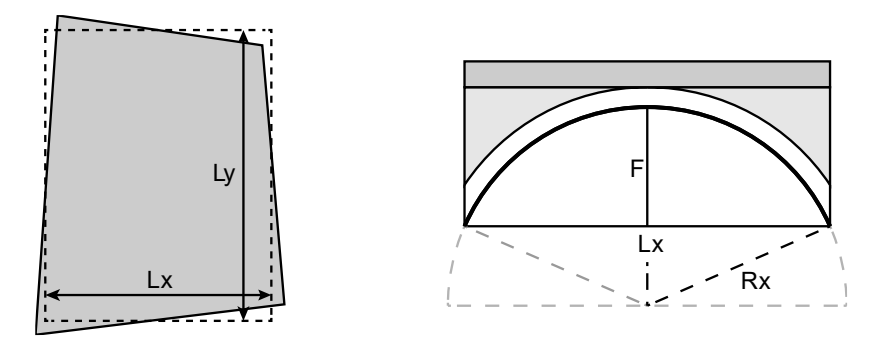

*Figura 21. Volta a crociera: (a) Regolarizzazione della pianta. (b) Arco perimetrale in direzione x*

Le curve direttrici della volta a crociera sono due archi di cerchio relativi alle due volte a botte ortogonali che compongono il padiglione. Di conseguenza, la freccia **F**, deve soddisfare la seguente condizione:

$$
F \le \min\left(\frac{L_x}{2}, \frac{L_y}{2}\right)
$$

I raggi **Rx** e **Ry**, delle due volte a botte ortogonali sono dati dalle seguenti espressioni:

$$
Rx = \frac{Lx^2}{8F} + \frac{F}{2}
$$
  $Ry = \frac{Ly^2}{8F} + \frac{F}{2}$ 

Il **peso proprio** della volta è calcolato automaticamente dal software sulla base dei parametri in input e tiene conto dei seguenti contributi:

- volta in muratura;
- costoloni (opzionale);
- rinfianco (opzionale);
- sottofondo di pavimentazione (opzionale).

Il peso di un'eventuale pavimentazione, così come i carichi variabili, deve essere definito manualmente come carico per unità di superficie.

Per il calcolo del peso proprio e delle azioni alle imposte, ognuna delle 4 unghie viene suddivisa in una serie di volte a botte affiancate, dette **lunette**. L'immagine seguente illustra, in pianta, la discretizzazione di una volta a crociera in lunette (5 per unghia) e si focalizza su una delle lunette in direzione x (rappresentata anche in sezione longitudinale), caratterizzata da corda **lxi**, freccia **fx<sup>i</sup>** e profondità **dx**.

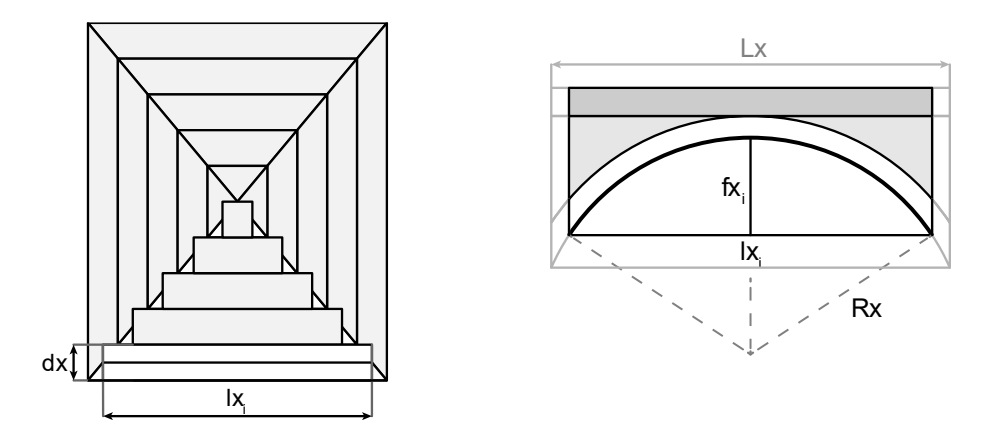

*Figura 22. Volta a crociera: (a) in pianta, discretizzazione in lunette; (b) in sezione, lunetta in direzione x*

Se **N** è il numero di lunette in cui viene discretizzata l'unghia, la corda lx<sup>i</sup> e la profondità dx dell'iesima lunetta in direzione x, a partire dalla chiave, sono date dalle seguenti espressioni:

$$
lx_i = \frac{Lx}{N} \cdot \left(i - \frac{1}{2}\right) \qquad dx = \frac{Ly}{2N}
$$

Dato che le lunette in una data direzione sono tutte caratterizzate dallo stesso raggio (il raggio del corrispondente arco perimetrale), tra freccia e corda della lunetta sussiste la seguente relazione:

$$
fx_i = Rx - \sqrt{R_x^2 - \frac{lx_i^2}{4}}
$$

Per ogni lunetta, vengono calcolate le reazioni all'imposta, con un procedimento analogo a quello descritto per la volta a botte. Quindi, si ottengono:

- per ogni lunetta in direzione x, il carico verticale **px<sup>i</sup>** e la spinta orizzontale **sxi;**
- per ogni lunetta in direzione y, il carico verticale **py<sup>i</sup>** e la spinta orizzontale **syi**.

Successivamente, il calcolo del **carico verticale P** e della **spinta orizzontale S** esercitata dalla volta a crociera sui 4 vertici del perimetro viene svolto con riferimento a uno degli **archi diagonali** della volta. Per semplicità di calcolo, l'arco diagonale viene assunto coincidente con un arco di cerchio avente freccia **F** (pari a quella della volta), corda **C** e raggio **R** dati dalle seguenti espressioni:

$$
C = \sqrt{Lx^2 + Ly^2}
$$
 
$$
R = \frac{C^2}{8F} + \frac{F}{2}
$$

Si considera lo schema statico illustrato nella figura seguente relativo al semiarco diagonale. Si ipotizzano i seguenti vincoli: una cerniera in corrispondenza dell'imposta e un carrello scorrevole in direzione verticale in chiave. Sull'arco sono applicate le azioni alle imposte delle lunette, cioè le forze verticali (pi) e le spinte orizzontali (si), ottenute dalla combinazione delle forze relative alle lunette in direzione x e y, attraverso le seguenti relazioni:

$$
p_i = px_i + py_i \qquad s_i = sx_i \cos \alpha + sy_i \sin \alpha \qquad a = \tan^{-1} \left(\frac{Lx}{Ly}\right)
$$

Il peso proprio di eventuali costoloni è considerato come un carico concentrato (Q) agente nel punto medio dell'arco.

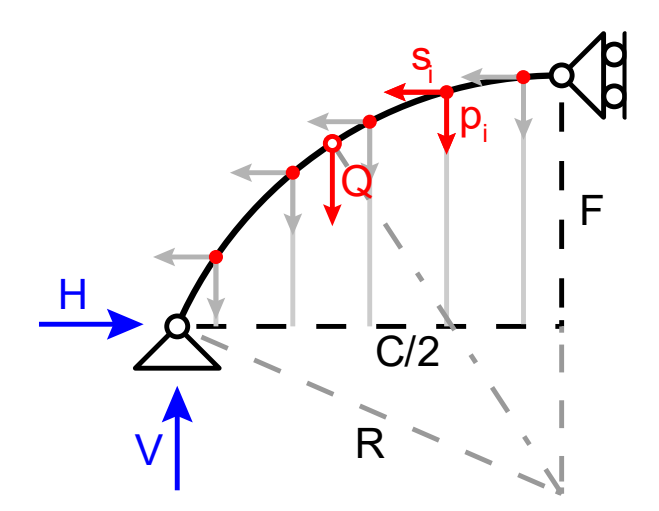

*Figura 23. Volta a crociera: schema statico per il calcolo della spinta (arco diagonale)*

Imponendo l'equilibrio per traslazioni e rotazioni si ottengono le reazioni verticale (V) e orizzontale (H) all'imposta, che risultano uguali in modulo rispettivamente alla forza verticale P e alla spinta orizzontale (S) esercitata dalla volta su ognuno dei 4 vertici del perimetro. La spinta orizzontale viene applicata in direzione diagonale.

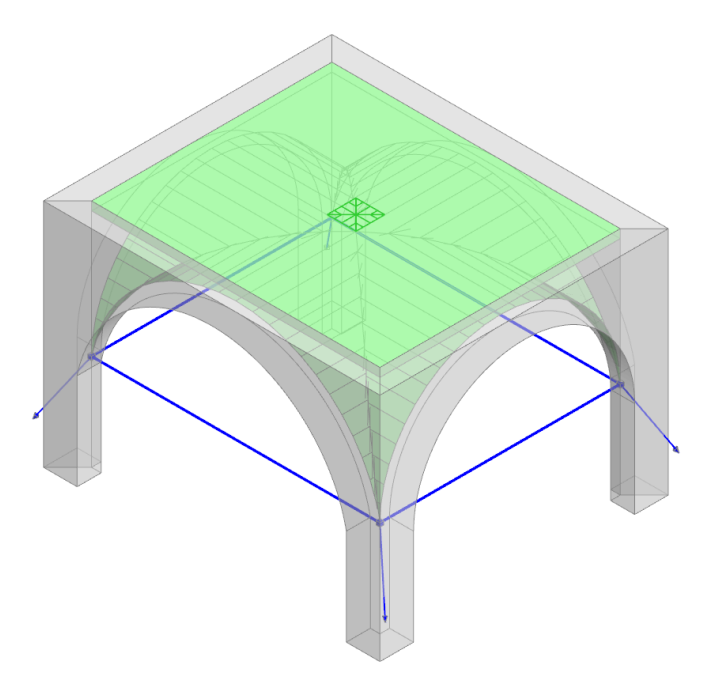

*Figura 24. Volta a crociera: azioni della volta sui 4 vertici del perimetro (modello cinematico)*

### <span id="page-27-0"></span>**2.4 VOLTA A VELA**

La volta a vela è sostanzialmente una cupola circoscritta ad un vano quadrato a cui siano state rimosse le quattro sezioni esterne. Pertanto, la volta a vela si sviluppa su una **pianta quadrata** di dimensione L.

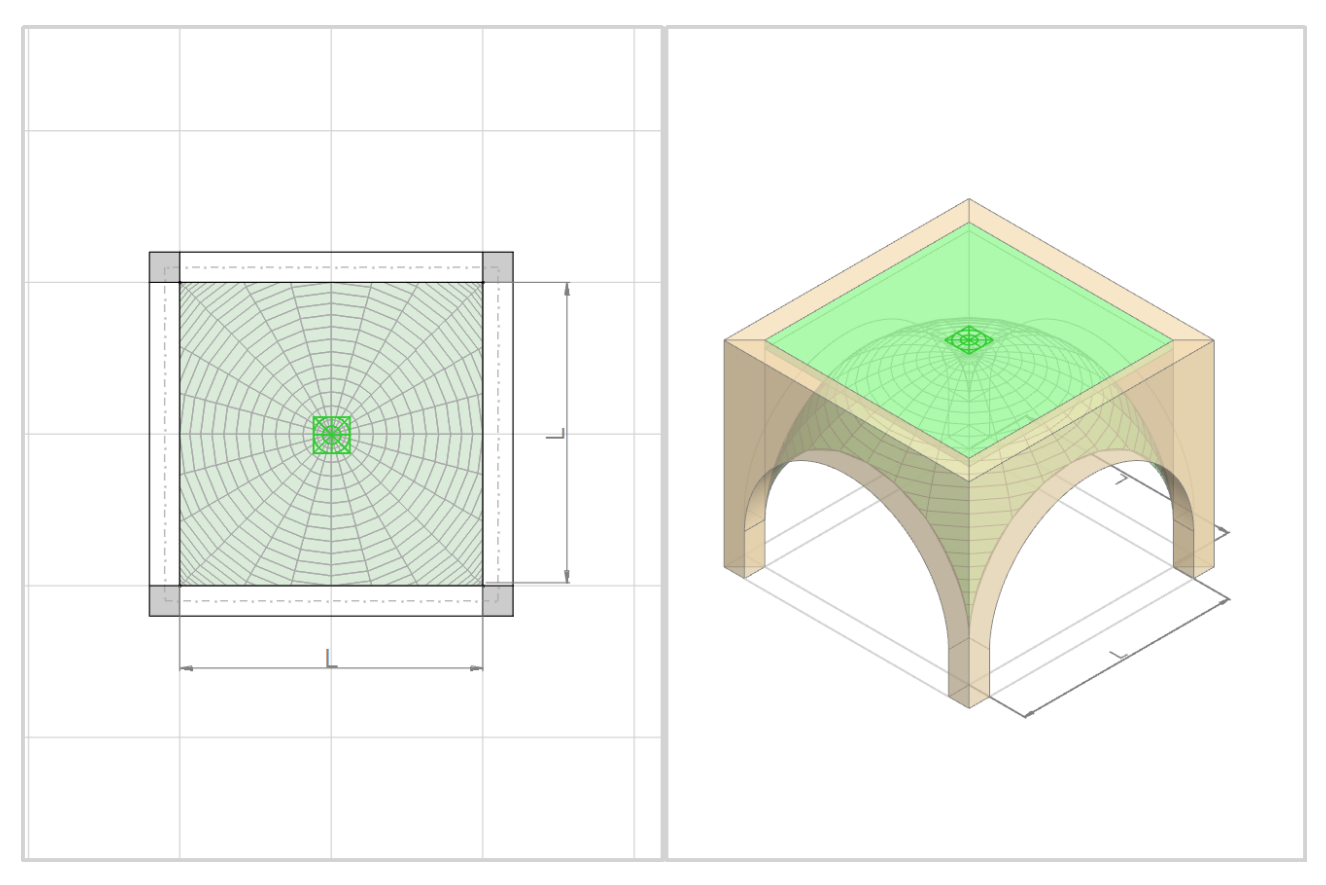

*Figura 25. Volta a vela: rappresentazione in pianta e in assonometria*

Qualora la regione su cui insiste la volta non sia perfettamente quadrata, il software opera una **regolarizzazione** ai fini della rappresentazione grafica e della distribuzione del carico. In particolare, la dimensione L della pianta è data dalla radice quadrata dell'area:  $L = \sqrt{A}$ .

In Aedes.PCM la volta a vela è considerata a tutto sesto, pertanto, la corda **C** e la freccia **F** dell'arco diagonale sono date dalle seguenti espressioni:

 $\mathcal{C}_{0}^{(n)}$ 

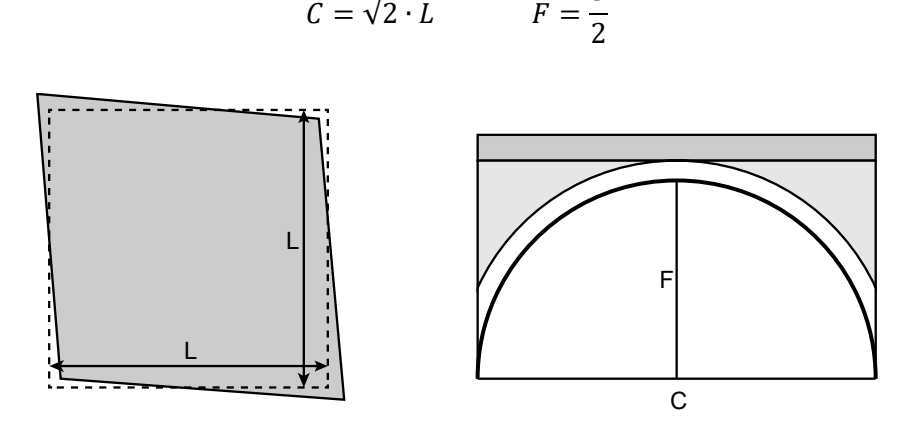

*Figura 26. Volta a vela: (a) Regolarizzazione della pianta. (b) Sezione lungo la diagonale*

Il **peso proprio** della volta è calcolato automaticamente dal software sulla base dei parametri in input e tiene conto dei seguenti contributi:

- volta in muratura;
- rinfianco (opzionale);
- sottofondo di pavimentazione (opzionale).

Il peso di un'eventuale pavimentazione e i carichi variabili devono essere definiti manualmente come carichi per unità di superficie orizzontale.

La **spinta orizzontale** esercitata dalla volta sui quattro vertici del perimetro è calcolata sulla base dello schema statico illustrato nella figura seguente. Si considera il semiarco diagonale, ipotizzando i seguenti vincoli: una cerniera in corrispondenza dell'imposta e un carrello scorrevole in direzione verticale in chiave. Il peso proprio della volta in muratura è considerato come carico concentrato (Q) agente nel punto medio dell'arco. Il peso del rinfianco è considerato per mezzo di un carico distribuito triangolare (q'), mentre il peso del sottofondo e il resto dei carichi superficiali sono tenuti in conto attraverso carichi distribuiti uniformi (q").

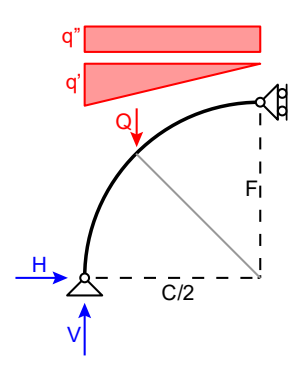

*Figura 27. Volta a vela: schema statico per il calcolo della spinta (semiarco diagonale)*

Imponendo l'equilibrio per traslazioni e rotazioni si ottengono le reazioni verticale (V) e orizzontale (H) all'imposta, che risultano uguali in modulo rispettivamente alla forza verticale (P) e alla spinta orizzontale (S) esercitata dalla volta su ognuno dei 4 vertici del perimetro. La spinta orizzontale viene applicata in direzione diagonale.

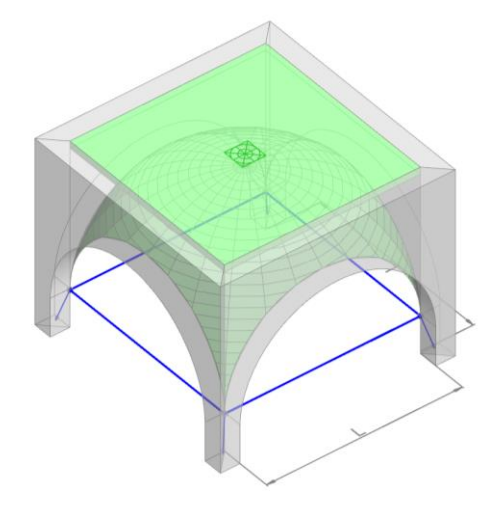

*Figura 28. Volta a vela: azioni della volta sui 4 vertici del perimetro (modello cinematico)*

### <span id="page-29-0"></span>**2.5 CUPOLA**

La cupola si sviluppa su una **pianta circolare** di diametro L.

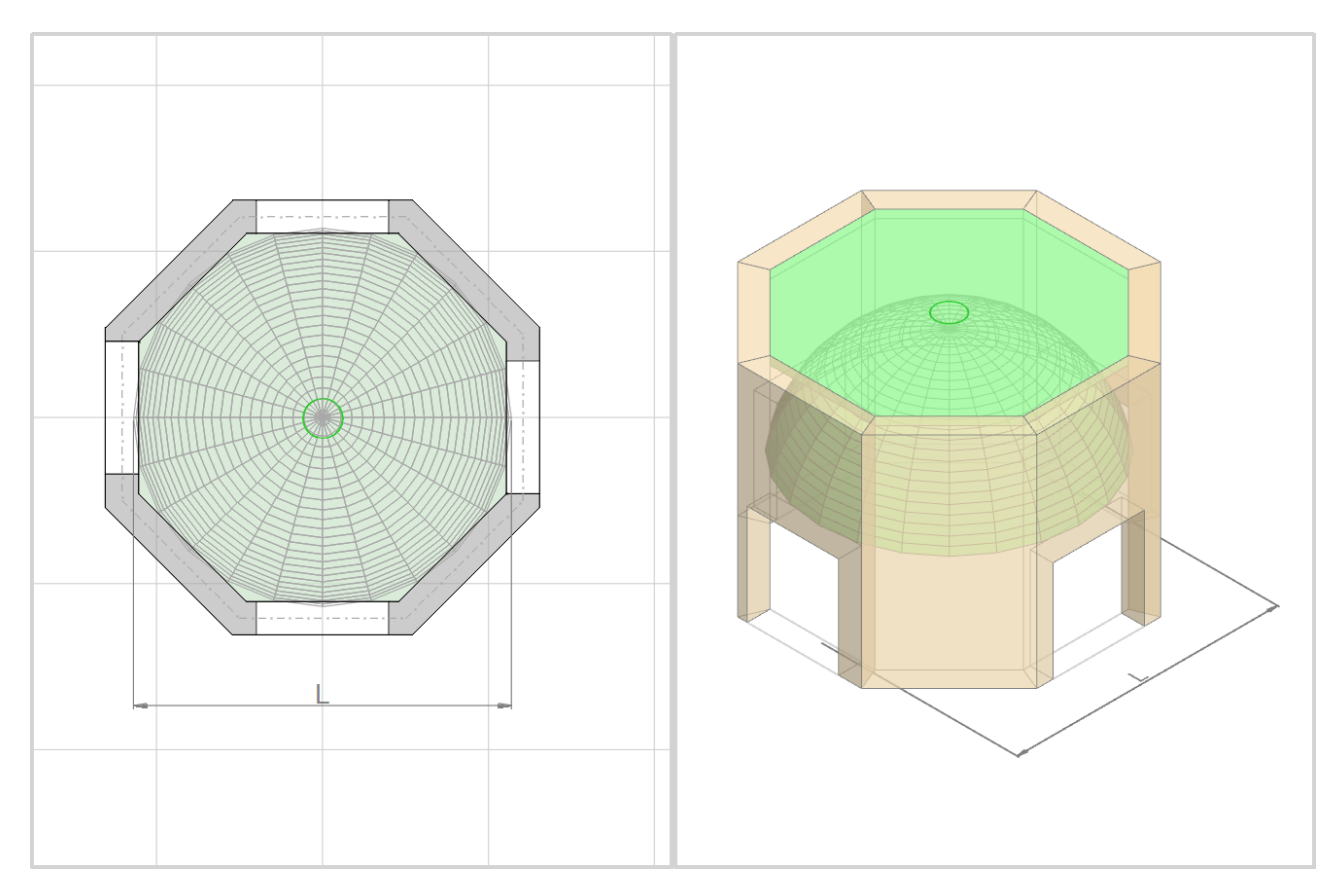

*Figura 29. Volta a vela: rappresentazione in pianta e in assonometria*

Qualora la regione su cui insiste la cupola non sia perfettamente circolare (come nel caso della pianta ottagonale illustrata in figura), il software opera una **regolarizzazione** ai fini della rappresentazione grafica e della distribuzione del carico. In particolare, il diametro L della pianta circolare è dato dalla seguente espressione:

$$
L = 2 \cdot \sqrt{\frac{A}{\pi}}
$$

dove A è l'area della regione su cui si sviluppa la cupola.

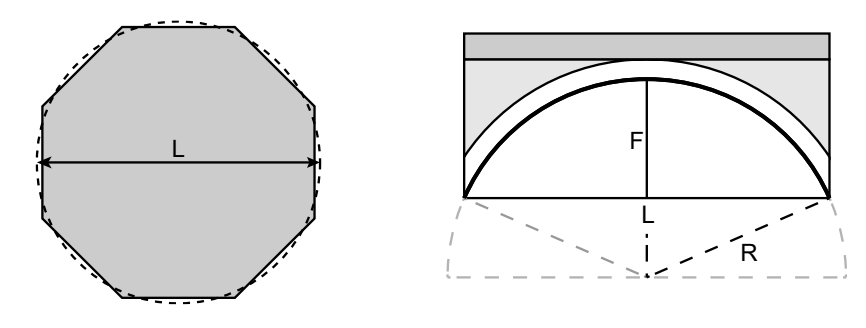

*Figura 30. Cupola: (a) Regolarizzazione della pianta. (b) Sezione lungo il diametro L*

La curva direttrice della cupola è un arco di cerchio la cui freccia **F** non può essere maggiore di L/2. Il raggio **R** dell'arco è dato dalla seguente espressione:

$$
R = \frac{L^2}{8F} + \frac{F}{2}
$$

Il **peso proprio** della cupola è calcolato automaticamente dal software sulla base dei parametri in input e tiene conto dei seguenti contributi:

- cupola in muratura;
- rinfianco (opzionale);
- sottofondo di pavimentazione (opzionale).

Il peso di un'eventuale pavimentazione e i carichi variabili devono essere definiti manualmente come carichi per unità di superficie orizzontale.

La **spinta orizzontale** esercitata dalla cupola sugli elementi di contorno è calcolata sulla base dello schema statico illustrato nella figura seguente. Si considera uno degli archi meridiani della cupola, ipotizzando i seguenti vincoli: una cerniera in corrispondenza dell'imposta e un carrello scorrevole in direzione verticale in chiave. Il peso proprio della cupola in muratura è considerato come carico concentrato (Q) agente nel punto medio dell'arco. Il peso del rinfianco è considerato per mezzo di un carico distribuito triangolare (q'), mentre il peso del sottofondo e il resto dei carichi superficiali sono tenuti in conto attraverso carichi distribuiti uniformi (q"). Imponendo l'equilibrio per traslazioni e rotazioni si ottiene la reazione orizzontale all'imposta H, che risulta uguale in modulo alla spinta totale esercitata dalla volta (S).

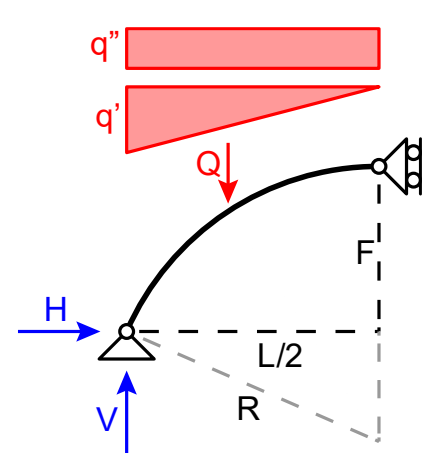

*Figura 31. Volta a vela: schema statico per il calcolo della spinta (semiarco diagonale)*

La risultante di carico verticale **P** e la spinta orizzontale totale **S** vengono distribuite agli elementi di contorno (aste nel modello strutturale, linee di carico nel modello cinematico) in funzione della loro proiezione orizzontale. Valgono le seguenti espressioni:

$$
p_i = \frac{P}{l_i} \cdot \frac{l_{hi}}{\sum_{i=1}^n l_{hi}} \qquad \qquad s_i = \frac{S}{l_i} \cdot \frac{l_{hi}}{\sum_{i=1}^n l_{hi}}
$$

dove:

- i identifica l'i-esimo elemento di contorno;
- p<sup>i</sup> è il carico distribuito verticale assegnato all'elemento i;
- s<sub>i</sub> è il carico distribuito orizzontale assegnato a i (in direzione trasversale);
- l<sup>i</sup> è la lunghezza dell'elemento i;
- lhi è la lunghezza della proiezione orizzontale dell'elemento i.

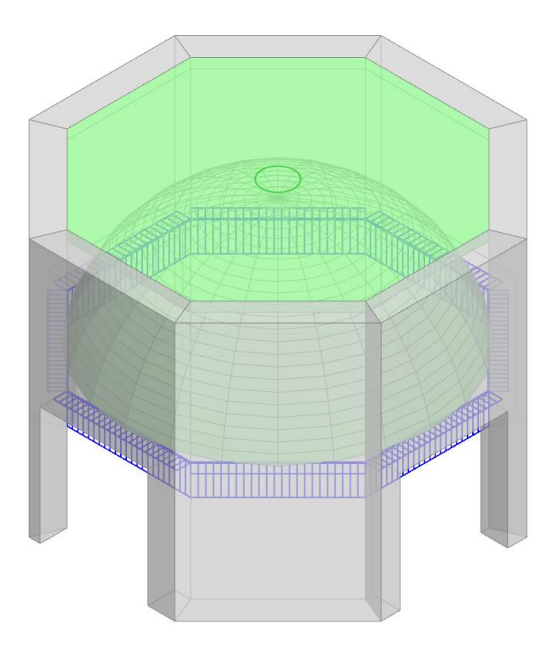

*Figura 32. Cupola: : distribuzione del carico agli elementi di contorno (modello cinematico)*

#### <span id="page-32-0"></span>**2.6 CUPOLA CON PENNACCHI**

I pennacchi sono elementi di raccordo sviluppati per la necessità di coprire con una cupola anche ambienti a pianta quadrata. Pertanto, la cupola con pennacchi si sviluppa su una **pianta quadrata** di lato L.

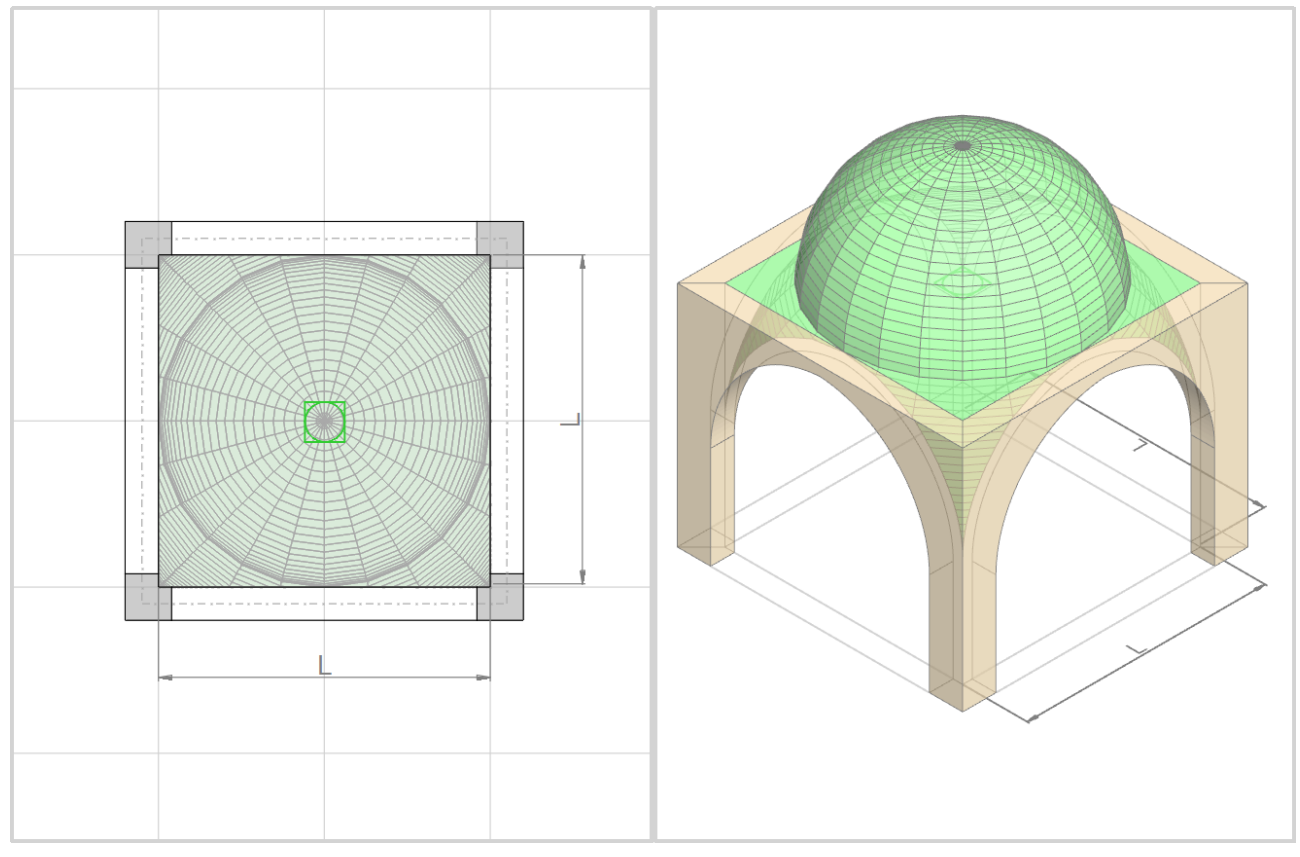

*Figura 33. Cupola con pennacchi: rappresentazione in pianta e in assonometria*

Qualora la regione su cui insiste la cupola non sia perfettamente quadrata, il software opera una **regolarizzazione** ai fini della rappresentazione grafica e della distribuzione del carico. In particolare, la dimensione L della pianta è data dalla radice quadrata dell'area:  $L = \sqrt{A}$ .

In Aedes.PCM, la forma dei pennacchi è assimilata pari ad una volta a vela a tutto sesto alla quale sia stata rimossa la calotta sferica superiore. Pertanto, la corda **Cp** e la freccia **Fp** di tale volta, e l'altezza dei pennacchi **Hp** (distanza verticale tra l'imposta dei pennacchi e l'imposta della cupola) sono date dalle seguenti espressioni:

$$
C_p = \sqrt{2} \cdot L \qquad F_p = \frac{C_p}{2} \qquad H_p = \frac{L}{2}
$$

La cupola, caratterizzata da una corda **L** pari al lato della pianta quadrata, può essere a tutto sesto o ribassata. La freccia **F** non può essere maggiore di L/2, mentre il raggio **R** è dato dalla seguente espressione:

$$
R = \frac{L^2}{8F} + \frac{F}{2}
$$

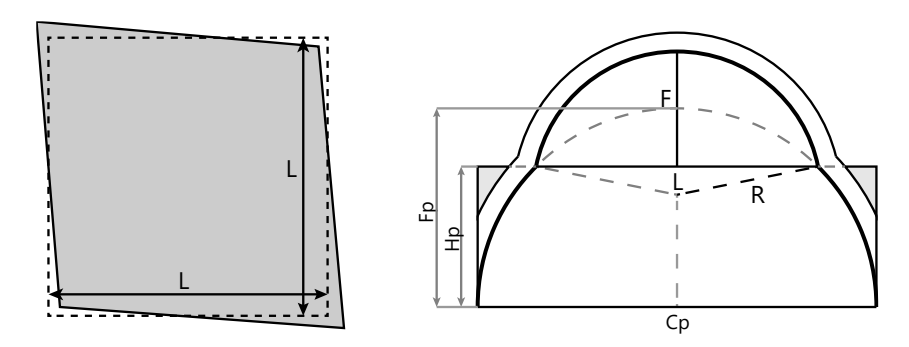

*Figura 34. Cupola con pennacchi: (a) Regolarizzazione della pianta. (b) Sezione lungo la diagonale*

Il **peso proprio** della volta è calcolato automaticamente dal software sulla base dei parametri in input e tiene conto dei seguenti contributi:

- volta in muratura;
- rinfianco dei pennacchi fino all'imposta della cupola.

Eventuali carichi permanenti e permanenti non strutturali, definiti come carichi per unità di superficie, si considerano applicati esclusivamente sulla superficie orizzontale esterna alla cupola. I carichi variabili, invece, si considerano applicati all'intera area della pianta quadrata.

La **forza verticale P** e la **spinta orizzontale S** esercitate dalla cupola con pennacchi sui quattro vertici del perimetro vengono determinate come la somma dei contributi dovuti alla sola cupola ( $P_c$ ,  $\mathcal{S}_c$ ) e dei contributi dovuti ai soli pennacchi ( $P_p$ ,  $\mathcal{S}_p$ ):

$$
P = P_c + P_p \qquad S = S_c + S_p
$$

Per il calcolo delle azioni di imposta dovute alla **cupola** si adotta la procedura già descritta nel paragrafo precedente, tenendo conto che in questo caso si tratta di una cupola senza rinfianco né sottofondo di pavimentazione.

Per il calcolo delle azioni dovute ai **pennacchi** si adotta, invece, la seguente procedura. Inizialmente, si calcolano le azioni  $P_v$  e  $S_v$  che si avrebbero qualora la volta a vela da cui derivano i pennacchi fosse completa, considerando però il rinfianco solo fino al livello di imposta della cupola e i carichi superficiali agenti solo sulla superficie orizzontale esterna.

Per la **condizione di carico permanente** relativa al peso proprio, si calcola la forza verticale P<sub>n</sub> dovuta ai soli pennacchi ( $P<sub>v</sub>$  meno il peso della calotta sferica mancante) e si ottiene la spinta dovuta ai pennacchi ipotizzando che il rapporto tra carico verticale e spinta resti costante:

$$
S_p = P_p \cdot \frac{S_v}{P_v}
$$

Per **tutte le altre condizioni di carico**, le azioni dovute ai pennacchi si assumono coincidenti con quelle ottenute per la volta a vela completa:

$$
P_p = P_v \qquad S_p = S_v
$$

Una volta ottenute le azioni di imposta totali esercitate dalla cupola con pennacchi sulle strutture di imposta, queste vengono applicate ai 4 vertici del perimetro. La spinta orizzontale viene applicata in direzione diagonale.

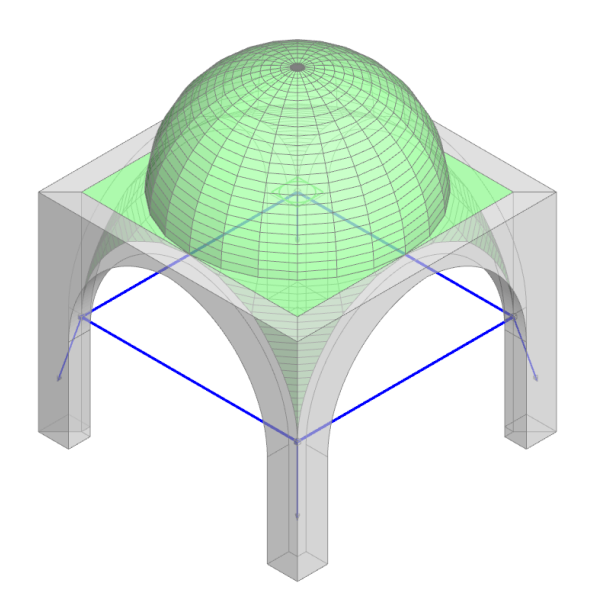

*Figura 35. Cupola con pennacchi: azioni sui 4 vertici del perimetro (modello cinematico)*

# <span id="page-35-0"></span>**3 ESCLUSIONE DI ALCUNI ELEMENTI DAL MODELLO STRUTTURALE O CINEMATICO**

In Aedes.PCM 2024, una volta creato il modello architettonico, è possibile determinare quali elementi strutturali debbano essere inclusi nel Modello Strutturale per le analisi lineari e non lineari, e quali elementi debbano prendere parte al Modello Cinematico per l'analisi dei meccanismi di collasso locale.

All'interno delle proprietà dei vari elementi strutturali inseriti nel modello architettonico, come muri, colonne, travi, archi e solai, troviamo una categoria chiamata Modellazione, che comprende le opzioni booleane "**Modello strutturale**" e "**Modello cinematico**". Di default, entrambe le modellazioni sono attive per tutti gli elementi inseriti, consentendo così l'analisi completa di tutto il modello. Tuttavia, è possibile disattivare una o entrambe le modellazioni per escludere un dato elemento dall'analisi strutturale o dall'analisi cinematica.

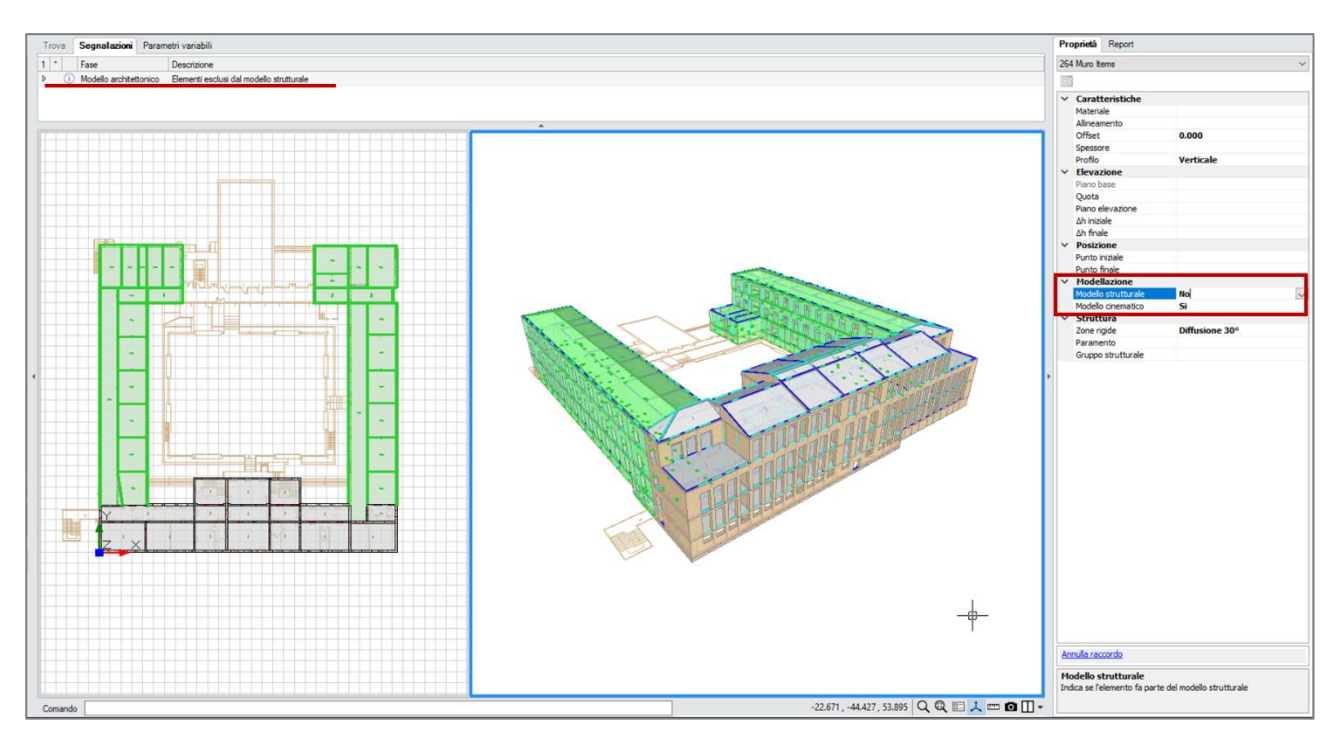

Questa funzionalità offre la **flessibilità necessaria per modellare situazioni complesse**.

*Figura 36. Esclusione di alcuni elementi dal modello strutturale per isolare una sottostruttura*

Un'interessante applicazione riguarda gli edifici estesi o gli **aggregati edilizi**. Spesso, in questi contesti, diventa vantaggioso suddividere il modello complessivo in sottostrutture da analizzare separatamente, sia dal punto di vista statico che sismico.

Utilizzando le funzionalità di modellazione offerta da Aedes.PCM 2024, è possibile creare inizialmente un modello architettonico dell'intero edificio o aggregato, includendo tutti gli elementi strutturali. Successivamente, attraverso l'utilizzo di file distinti, è possibile realizzare modelli strutturali separati per ciascuna sottostruttura escludendo dal modello strutturale tutti gli elementi che non appartengono alla sottostruttura in esame. Questa metodologia è particolarmente utile durante la fase di progettazione e analisi strutturale, consentendo un approccio più preciso e mirato alla valutazione della sicurezza e della stabilità dell'intero edificio o aggregato edilizio.

Un'altra possibile applicazione di questa funzionalità è la possibilità di creare un modello architettonico che comprenda un edificio insieme alle sue **mura perimetrali**, e in seguito decidere di considerare le mura perimetrali solo ai fini dell'analisi cinematica, escludendole invece dal modello strutturale. Questo consente di analizzare i meccanismi di collasso locale delle mura perimetrali senza interferire con l'analisi strutturale globale dell'intero edificio, pur operando su un file unico.

## <span id="page-37-0"></span>**4 MURI INCLINATI O RASTREMATI**

Aedes.PCM 2024, in combinazione con ECS, il modulo aggiuntivo dedicato agli Elementi Costruttivi Storici e Monumentali, introduce la possibilità di modellare **muri inclinati o rastremati**.

Nelle proprietà del muro è ora possibile modificarne il **Profilo** scegliendo tra una delle seguenti opzioni:

- **Verticale**
- **Inclinato**
- **A doppia inclinazione**

Il profilo inclinato e il profilo a doppia inclinazione sono disponibili solo se è attivo il modulo ECS.

Nei muri con **profilo inclinato** è necessario specificare l'angolo di inclinazione (Dx), cioè l'angolo compreso tra il piano orizzontale e la faccia destra del muro. La faccia sinistra sarà parallela alla faccia destra. La proprietà Spessore si riferisce alla distanza tra le due facce del muro.

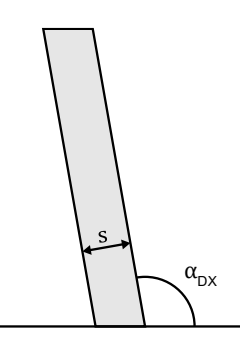

*Figura 37. Profilo inclinato: angolo di inclinazione (αDx) e spessore (s)*

In caso di **profilo a doppia inclinazione** è necessario specificare sia l'angolo di inclinazione della faccia destra (Dx) che l'angolo di inclinazione della faccia sinistra (Sx). La proprietà Spessore si riferisce alla larghezza della sezione inferiore del muro. Nel corso della modellazione, la proprietà spessore viene adeguata automaticamente in funzione dell'altezza e degli angoli di inclinazione delle facce, per evitare che le due facce del muro si intersechino.

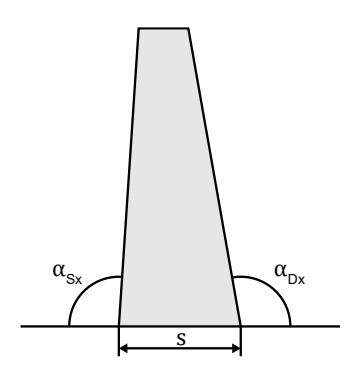

*Figura 38. Profilo a doppia inclinazione: angoli di inclinazione (αDx, αSx) e spessore (s)*

La rappresentazione in pianta di un muro inclinato o a doppia inclinazione è costituita da due elementi:

- una polilinea grigia con campitura piena che rappresenta la traccia della sezione di base del muro;
- una polilinea nera senza campitura che rappresenta il contorno del profilo superiore del muro.

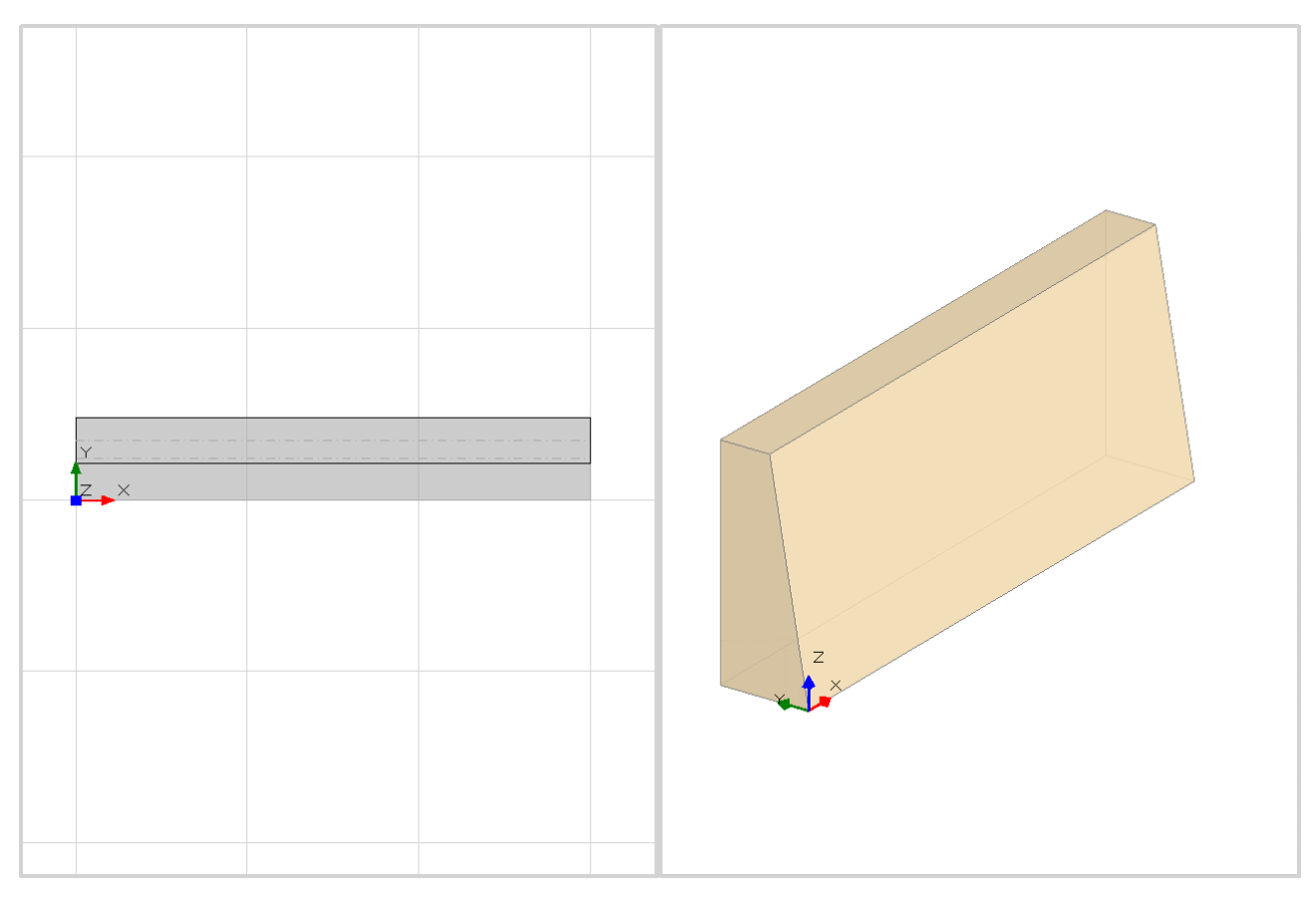

*Figura 39. Rappresentazione 2D e 3D di un muro a doppia inclinazione*

I muri con profilo inclinato o a doppia inclinazione possono prendere parte al **modello cinematico** per lo studio dei meccanismi di collasso locale, ma sono automaticamente **esclusi dal modello strutturale** a telaio equivalente. Possono contribuire al modello strutturale per le analisi lineari e non lineari se fanno parte di un gruppo strutturale, ad esempio una torre (vedi Manuale di Aedes.PCM, Gruppi strutturali).

Grazie alla modellazione di muri inclinati o a doppia inclinazione è possibile, ad esempio, studiare i meccanismi di collasso locale per mura di fortificazione con scarpata, oppure studiare il comportamento non lineare di una torre campanaria modellando con precisione il fuoripiombo delle sue pareti.

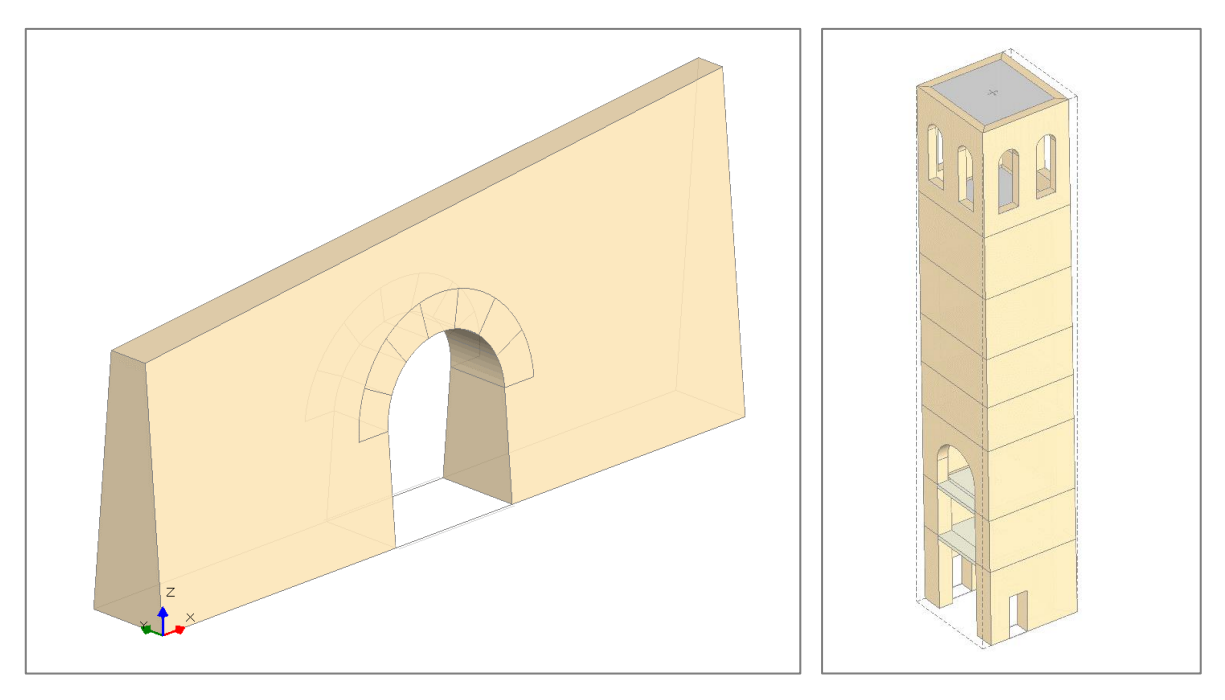

*Figura 40. Possibili applicazioni: (a) mura di fortificazione con scarpata, (b) torri con fuoripiombo.*

## <span id="page-40-0"></span>**5 ANALISI CINEMATICA: DISCRETIZZAZIONE E SCOSTAMENTO**

Aedes.PCM 2024 introduce due funzioni avanzate per l'analisi cinematica dei meccanismi di collasso: la discretizzazione e lo scostamento dei corpi rigidi.

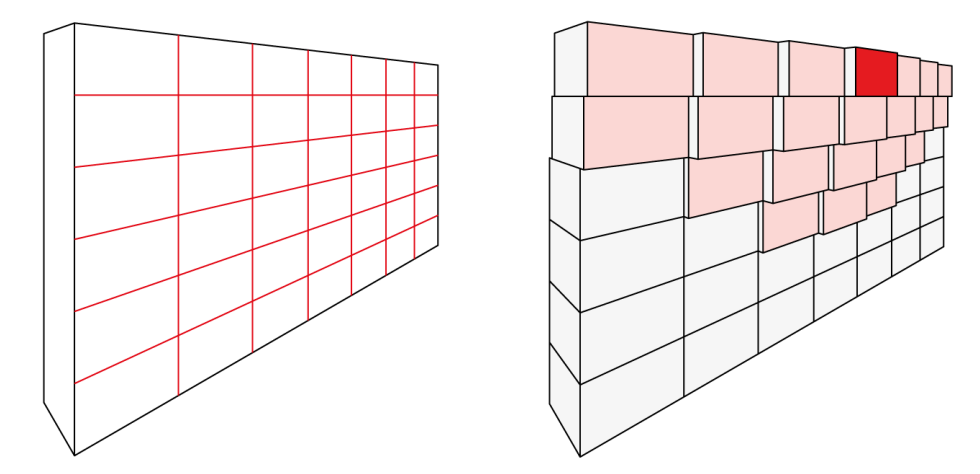

*Figura 41. Rappresentazione schematica delle nuove funzioni: (a) discretizzazione, (b) scostamento* 

Grazie a queste funzioni è possibile definire meccanismi di collasso locale che tengano conto di un eventuale **fuoripiombo o spanciamento delle pareti**. Entrambe le funzioni richiedono il **modulo ECS**, dedicato agli Elementi Costruttivi Storici e monumentali.

La funzione di **Discretizzazione** permette di suddividere un corpo rigido, o un insieme di corpi rigidi paralleli, per mezzo di una griglia di taglio, specificando la larghezza e l'altezza dei blocchi risultanti. La discretizzazione, così come i tagli per mezzo di polilinea o piano qualsiasi, viene applicata al cinematismo corrente: negli altri cinematismi il corpo rigido rimane integro.

Per applicare la discretizzazione è necessario operare come segue:

- attivare il comando Discretizzazione (scheda Cinematismi, gruppo Avanzate);
- selezionare i corpi rigidi da discretizzare;
- specificare nella riga di comando la larghezza e successivamente l'altezza dei blocchi risultanti;
- controllare la griglia di suddivisione e confermare l'operazione.

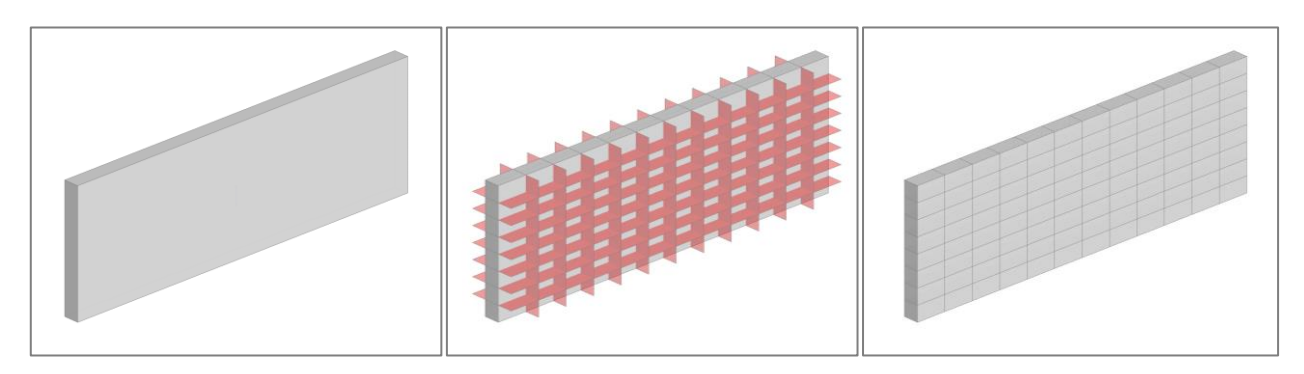

*Figura 42. Sequenza di applicazione della discretizzazione* 

Ai blocchi risultanti dalla discretizzazione (o in generale a tutti i blocchi che derivano dal taglio di un corpo rigido) può essere applicato uno **scostamento in direzione trasversale**, cioè un offset rispetto alla posizione originaria che permetta di descrivere con maggiore precisione la reale conformazione dei corpi partecipanti al cinematismo. Per utilizzare questa funzione è sufficiente selezionare i corpi interessati e specificare l'entità dello scostamento nelle proprietà. Lo scostamento può essere positivo o negativo e viene applicato solo al cinematismo corrente.

L'applicazione di uno scostamento ai corpi partecipanti al meccanismo ha ovviamente effetto sul calcolo del moltiplicatore di collasso, in quanto incide sul punto di applicazione della forza peso e delle forze inerziali.

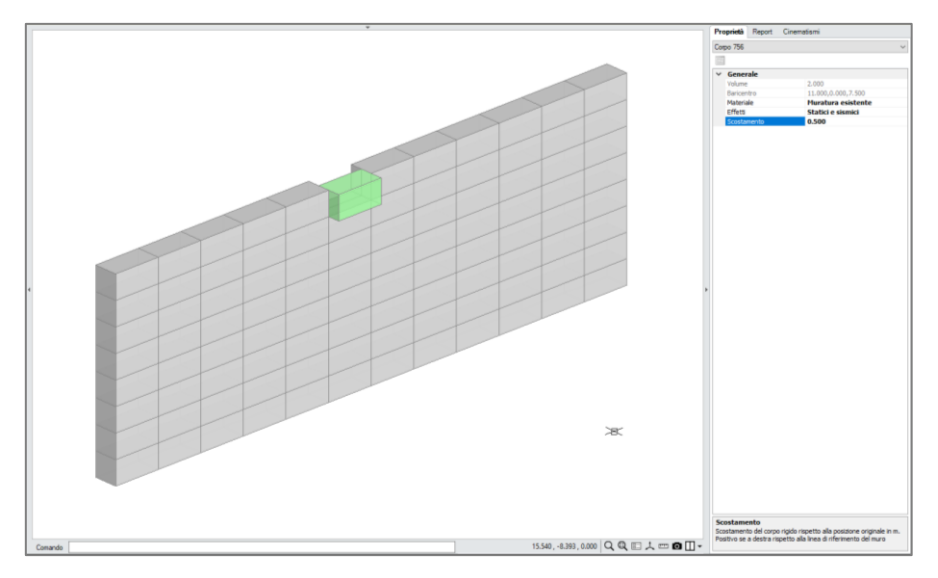

*Figura 43. Definizione di uno scostamento attraverso la relativa proprietà*

Oltre allo scostamento "manuale" dei corpi rigidi, è presente una funzione avanzata che permette di applicare rapidamente uno **scostamento continuo** ai blocchi risultanti da una discretizzazione. In questo modo sarà possibile modellare in pochi passaggi la presenza di un fuoripiombo o di uno spanciamento del corpo rigido originario.

Per applicare lo scostamento continuo è necessario attivare il comando Scostamento (scheda Cinematismi, gruppo Avanzate). Appare una finestra che indica le tre operazioni da compiere per modellare lo scostamento:

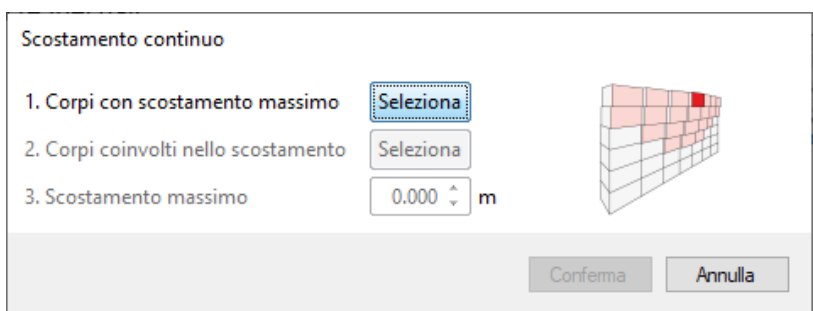

*Figura 44. Finestra operativa per l'applicazione di uno scostamento continuo*

**1 Corpi con scostamento massimo**. Cliccando su Seleziona è possibile selezionare i corpi caratterizzati da scostamento massimo e confermare con Invio (o con il tasto destro del mouse).

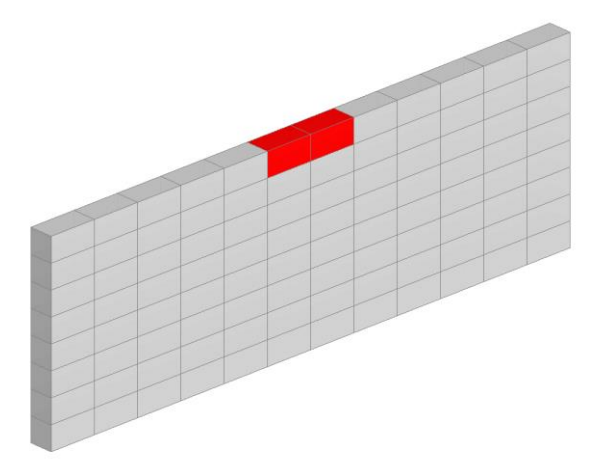

**2 Corpi coinvolti nello scostamento**. Cliccando su Seleziona è possibile selezionare il resto dei corpi coinvolti nello scostamento e confermare con Invio (o con il tasto destro del mouse).

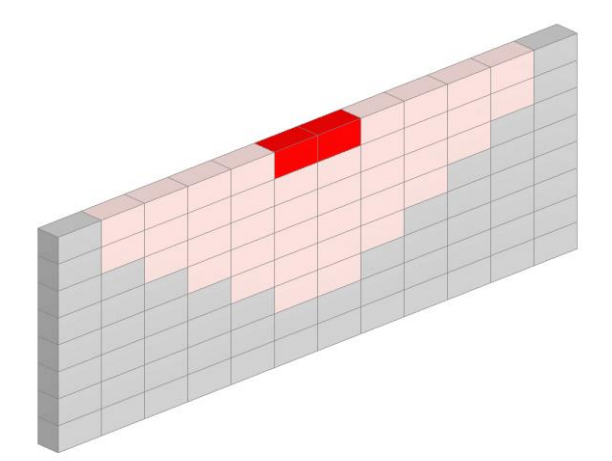

**3 Scostamento massimo**. Specificando l'entità dello scostamento, i corpi selezionati vengono scostati con andamento lineare in funzione della loro posizione rispetto ai corpi soggetti a scostamento massimo.

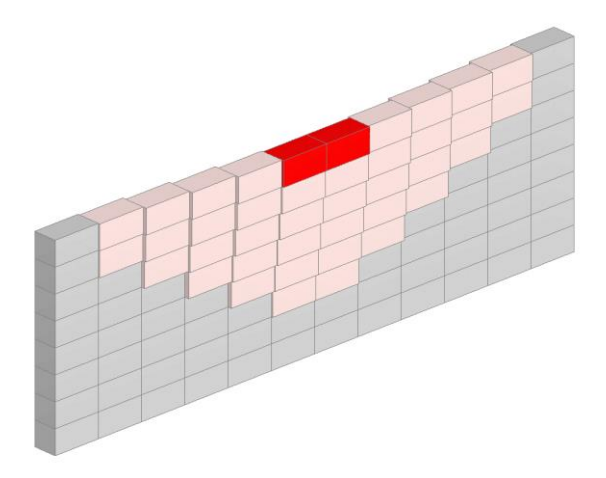

Le immagini seguenti sono relative ad un muro con le seguenti caratteristiche: altezza 8.0 m, lunghezza 24.0 m, spessore 1.0 m, peso specifico 19.00 kN/m<sup>3</sup>. Le immagini mettono a **confronto** i meccanismi di ribaltamento semplice e flessione su cerniere oblique, considerando due configurazioni del muro:

- configurazione originaria, senza scostamento;
- configurazione deformata, con scostamento massimo dei blocchi centrali pari a 1.2 m.

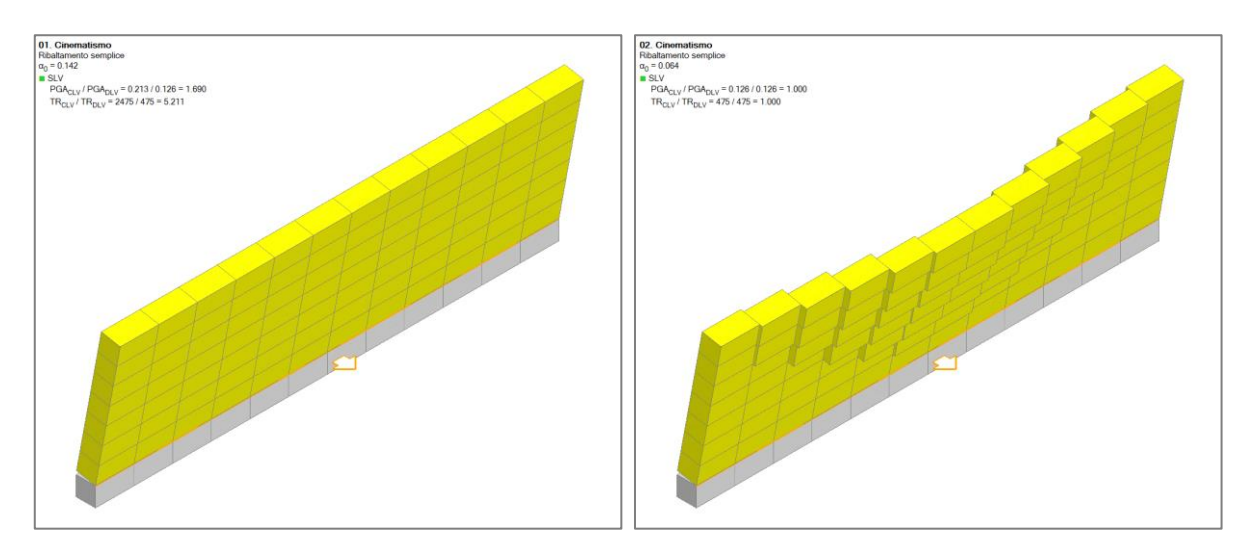

*Figura 45. Ribaltamento semplice: (a) senza scostamento α<sup>0</sup> = 0.142; (b) con scostamento α<sup>0</sup> = 0.064* 

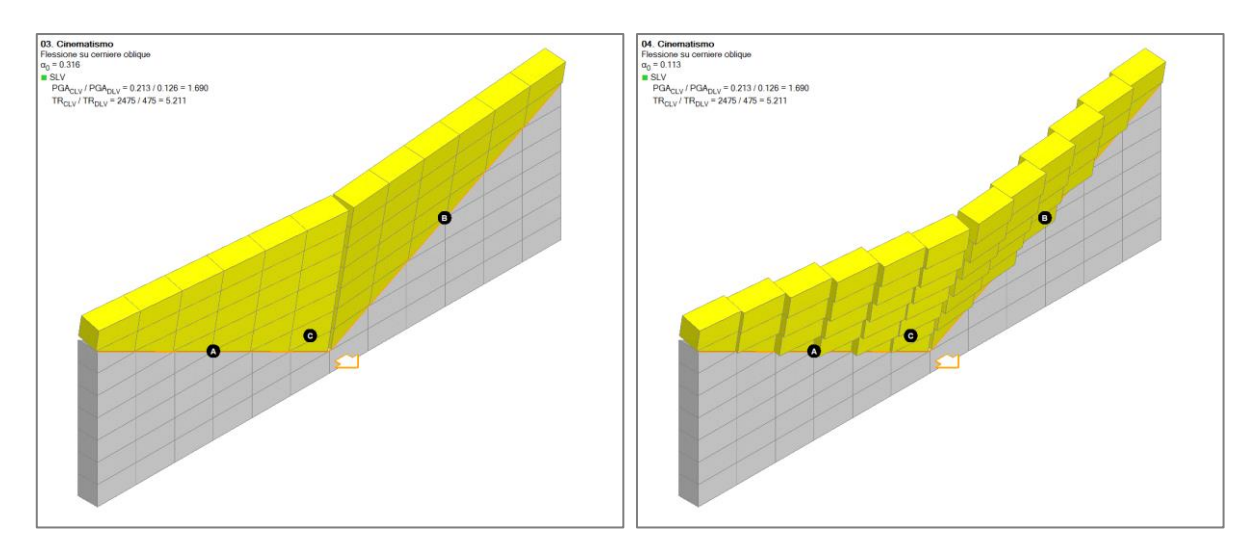

*Figura 46. Flessione su cerniere oblique: (a) senza scostamento α<sup>0</sup> = 0.316; (b) con scostamento α<sup>0</sup> = 0.113*

Per entrambi i meccanismi considerati, il moltiplicatore di collasso nella configurazione deformata, con l'applicazione dello scostamento continuo, risulta inferiore al moltiplicatore di collasso relativo alla configurazione originaria. Questo conferma l'incidenza dello scostamento continuo sui risultati dell'analisi cinematica.